### Content-Based Image Retrieval

- Queries
- Commercial Systems
- Retrieval Features
- Indexing in the FIDS System
- Lead-in to Object Recognition

### Content-based Image Retrieval (CBIR)

Searching a large database for images that *match* a query:

- **NHAT kinds of databases?**
- **NHAT Kinds of queries?**
- What constitutes a match?
- **How do we make such searches efficient?**

### Applications

- **Art Collections** 
	- e.g. Fine Arts Museum of San Francisco
- **E** Medical Image Databases
	- CT, MRI, Ultrasound, The Visible Human
- **Scientific Databases** 
	- e.g. Earth Sciences
- **General Image Collections for Licensing** Corbis, Getty Images
- **The World Wide Web** Google, Microsoft, etc

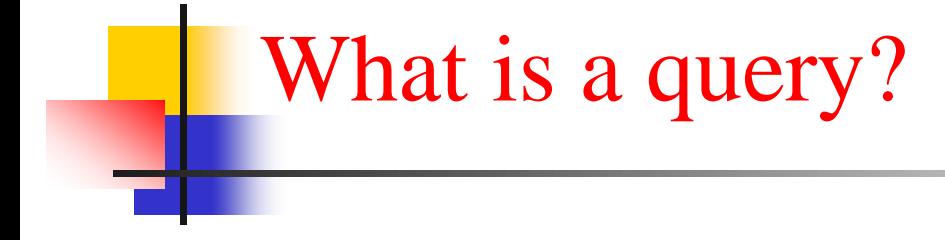

**an image you already have** 

- **a** rough sketch you draw
- **a** a symbolic description of what you want e.g. an image of a man and a woman on a beach

# Some Systems You Can Try

- Corbis sells sold high-quality images for use in advertising, marketing, illustrating, etc. Corbis was sold to a Chinese company, but
- Getty images now provides the image sales.
- <http://www.gettyimages.com/search/2/image?excludenudity=true&sort=best>

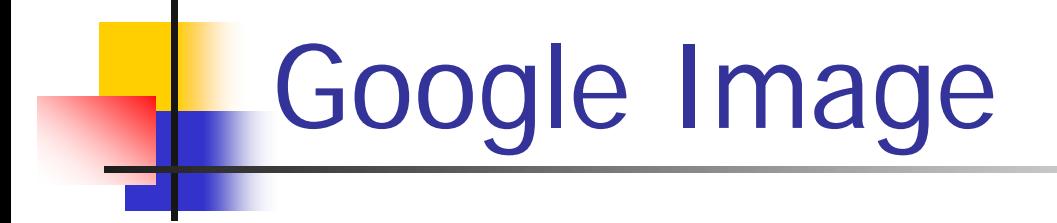

• Google Images <http://www.google.com/imghp>

Try the camera icon.

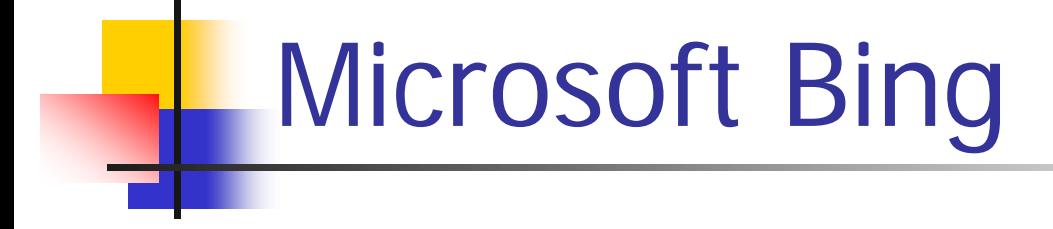

• <http://www.bing.com/>

### Problem with Text-Based Search

- Retrieval for pigs for the color chapter of my book
- Small company (was called Ditto)
- Allows you to search for pictures from web pages

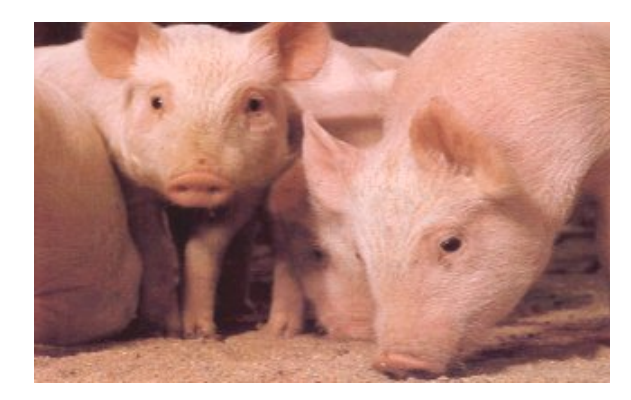

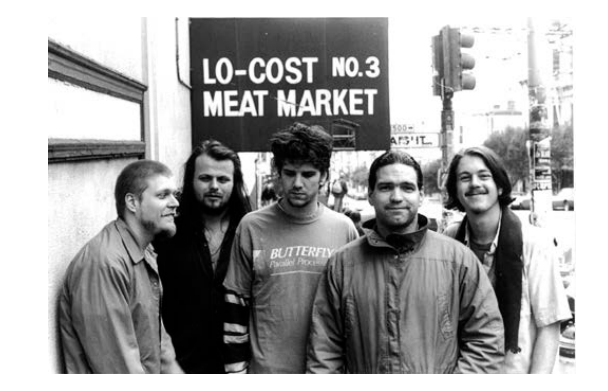

# Features

- **•** Color (histograms, gridded layout, wavelets)
- Texture (Laws, Gabor filters, local binary pattern)
- Shape (first segment the image, then use statistical or structural shape similarity measures)
- Objects and their Relationships

 This is the most powerful, but you have to be able to recognize the objects!

### Color Histograms

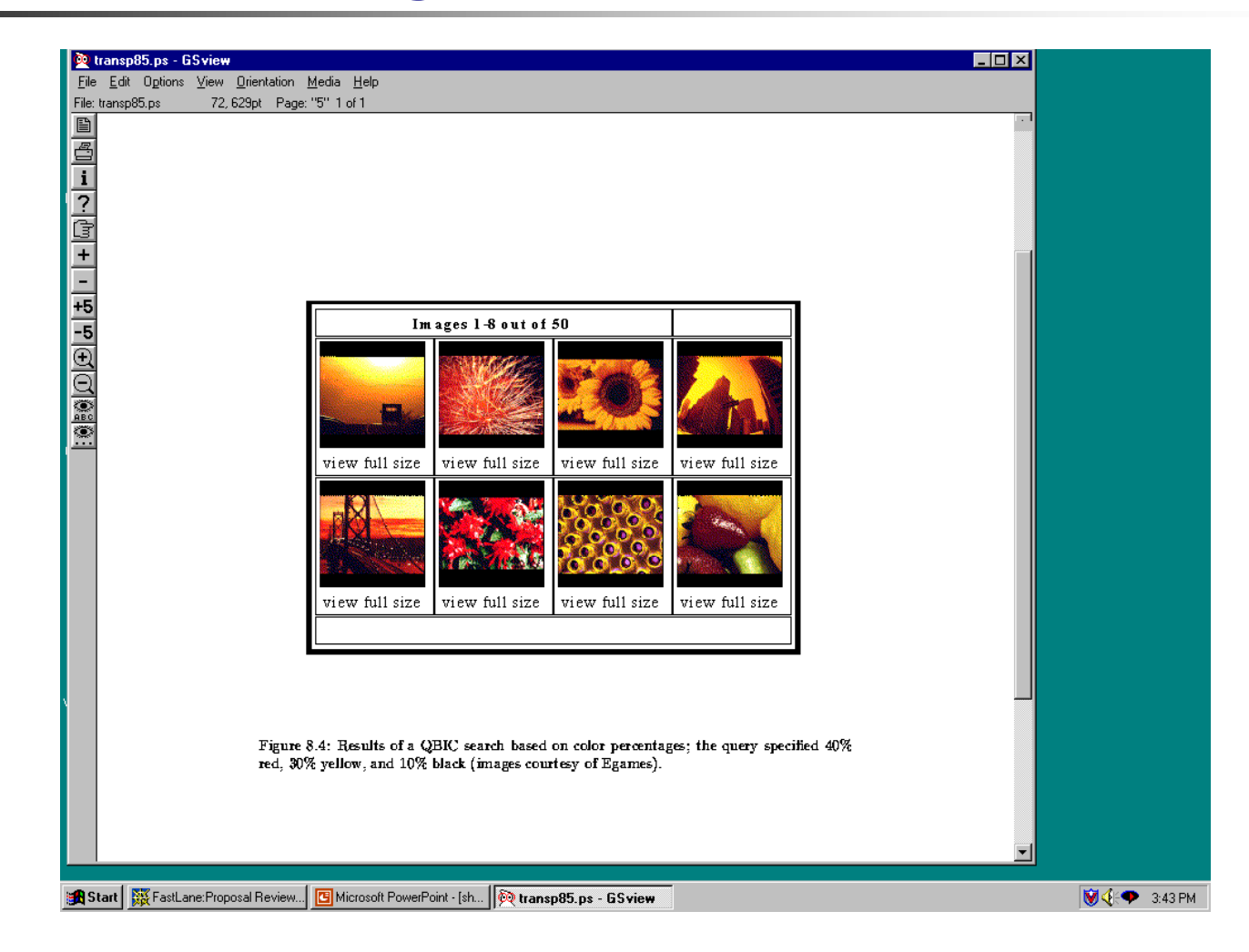

### Gridded Color

Gridded color distance is the sum of the color distances in each of the corresponding grid squares.

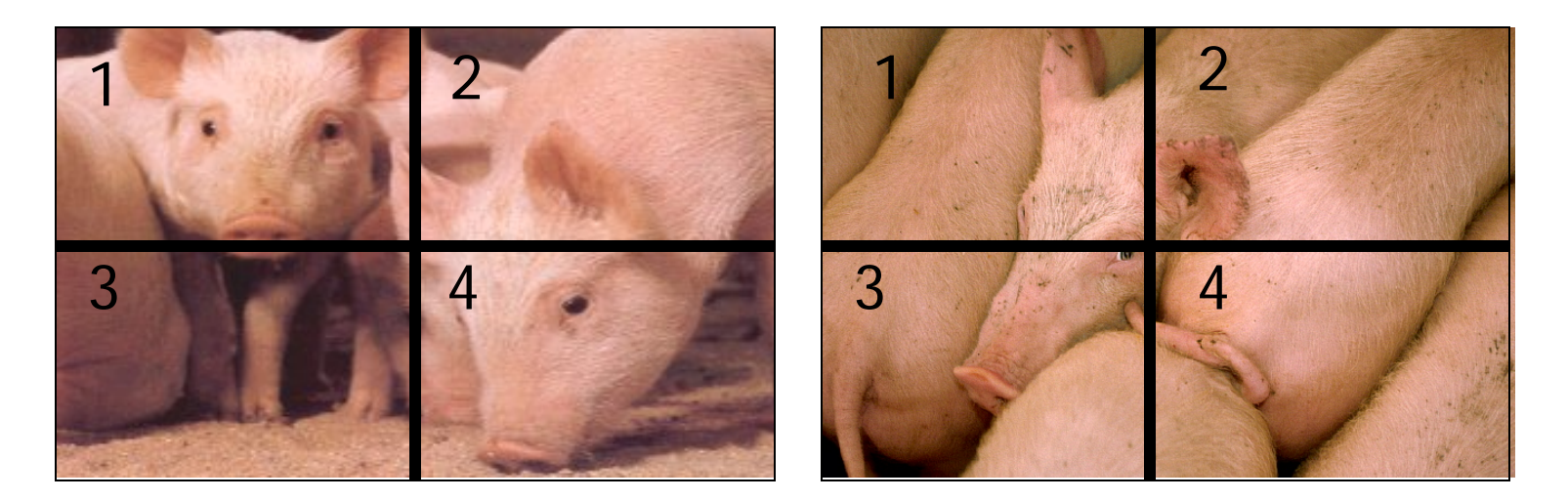

What color distance would you use for a pair of grid squares?

### Color Layout (IBM's Gridded Color)

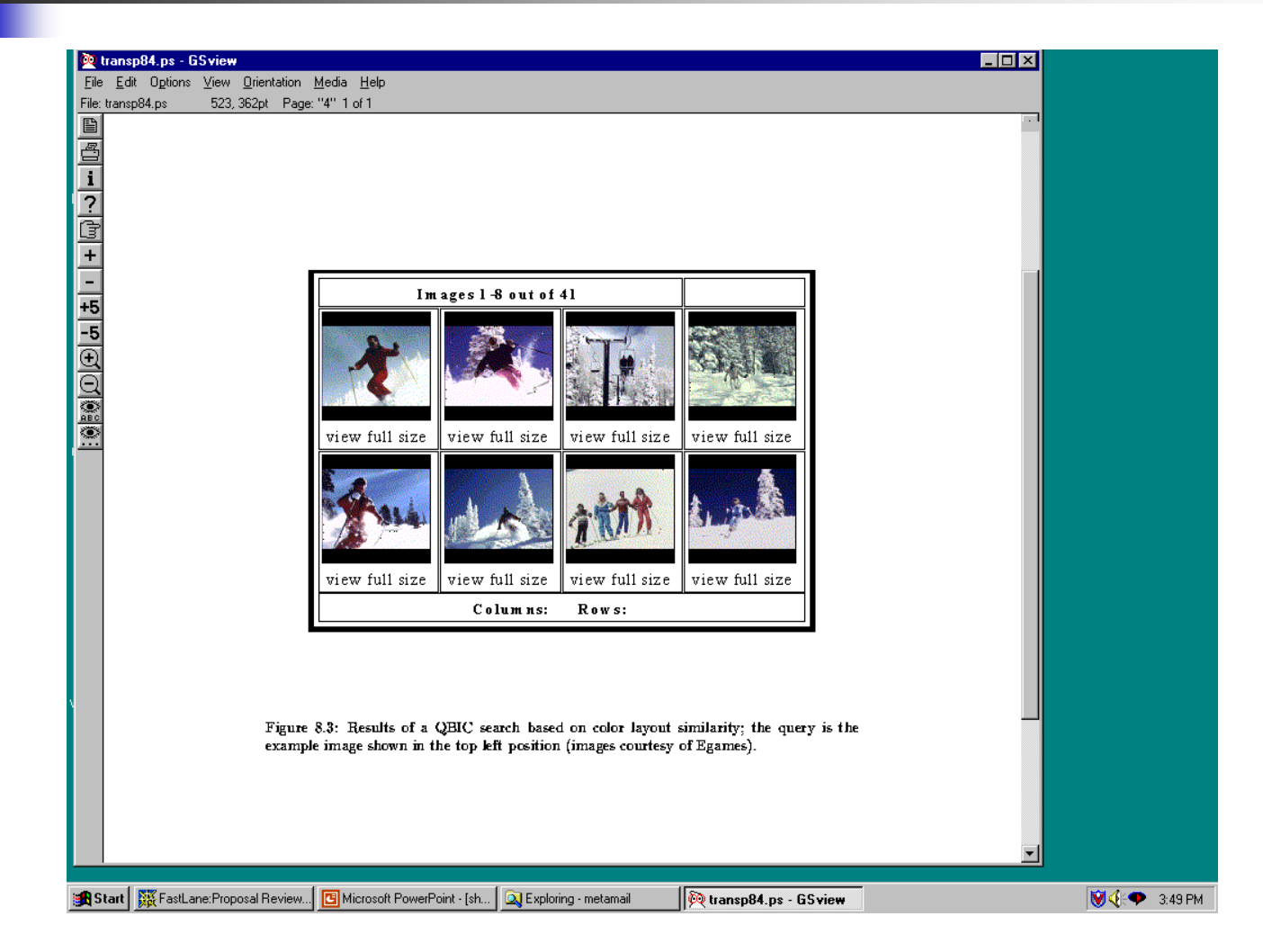

### Texture Distances

- Pick and Click (user clicks on a pixel and system retrieves images that have in them a region with similar texture to the region surrounding it.
- Gridded (just like gridded color, but use texture).
- Histogram-based (e.g. compare the LBP histograms).

### Laws Texture

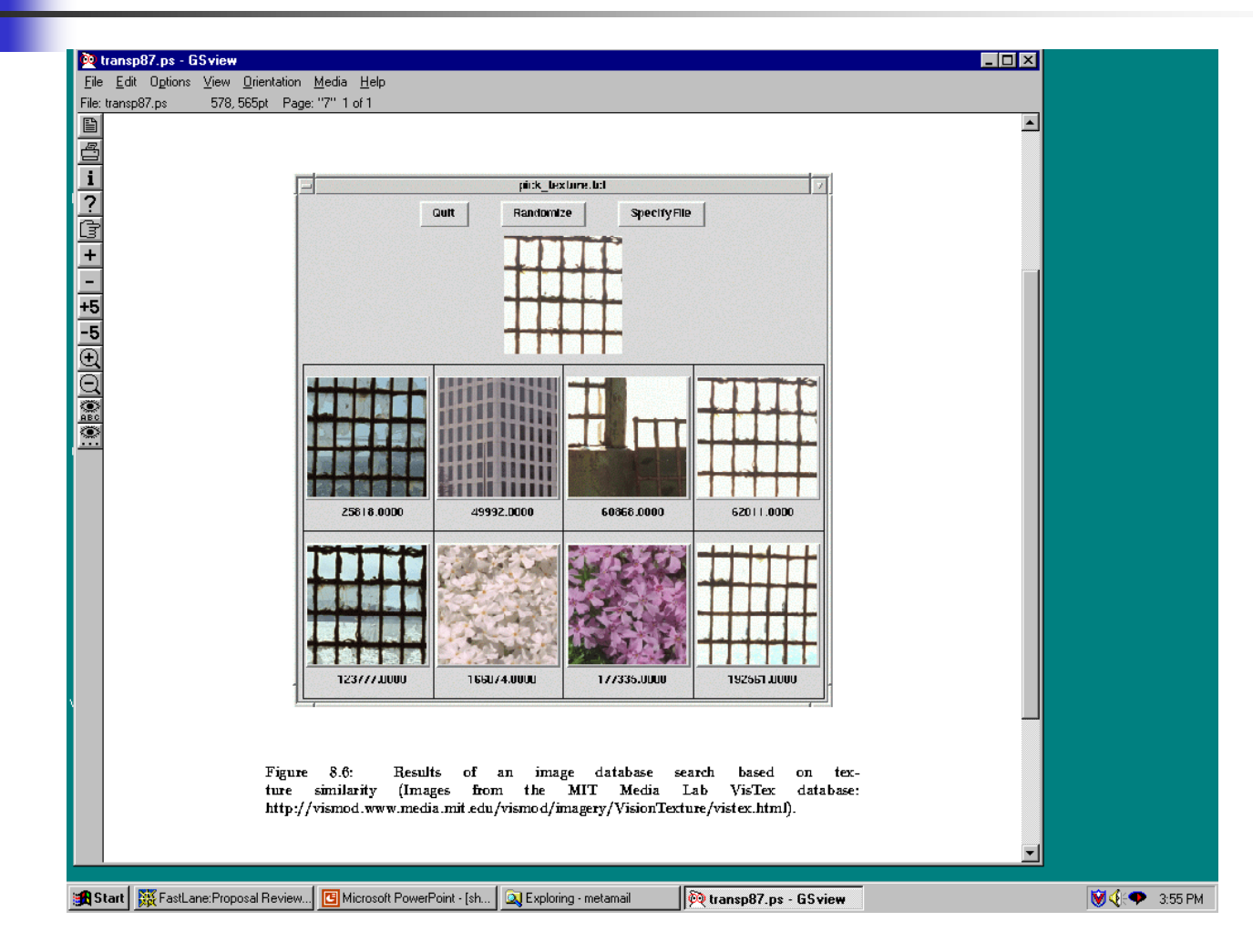

### Shape Distances

- Shape goes one step further than color and texture.
- It requires identification of regions to compare.
- There have been many shape similarity measures suggested for pattern recognition that can be used to construct shape distance measures.

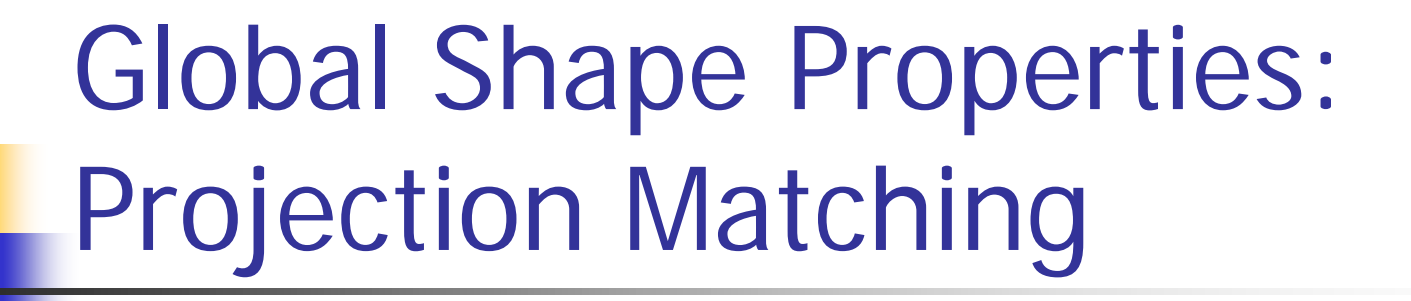

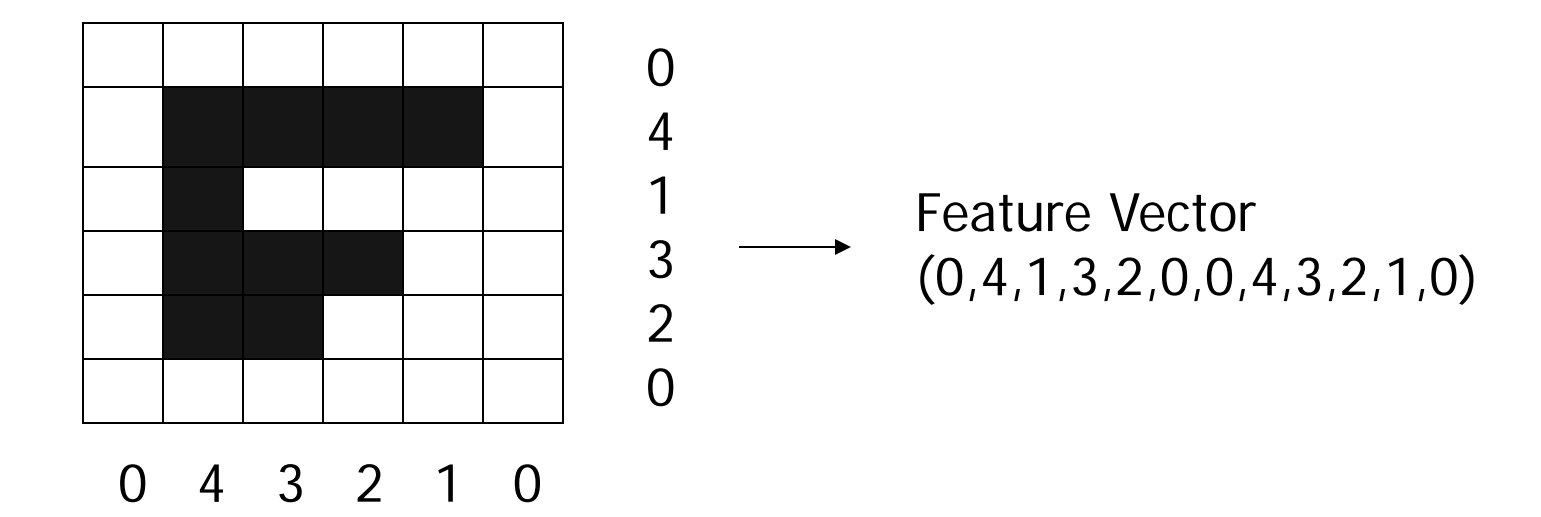

In projection matching, the horizontal and vertical projections form a histogram.

What are the weaknesses of this method? strengths?

## Global Shape Properties: Tangent-Angle Histograms

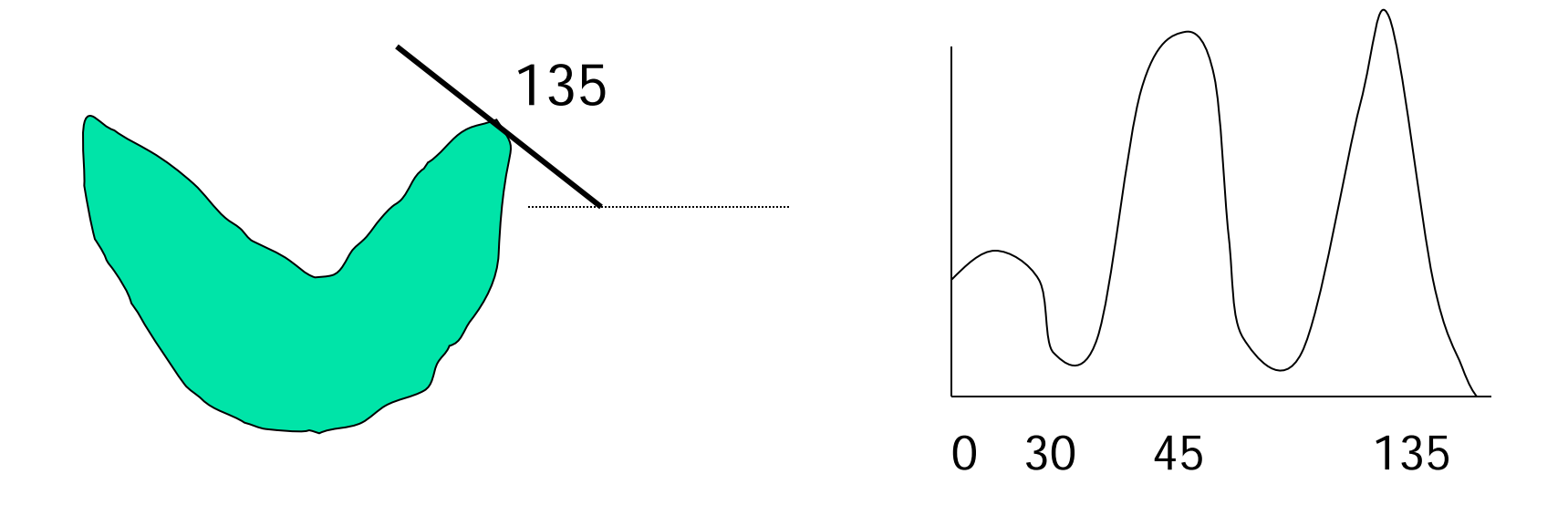

Is this feature invariant to starting point? Is it invariant to size, translation, rotation?

## Boundary Matching

- Fourier Descriptors
- Sides and Angles
- Elastic Matching

 The distance between query shape and image shape has two components:

- 1. energy required to deform the query shape into one that best matches the image shape
- 2. a measure of how well the deformed query matches the image

### Del Bimbo Elastic Shape Matching

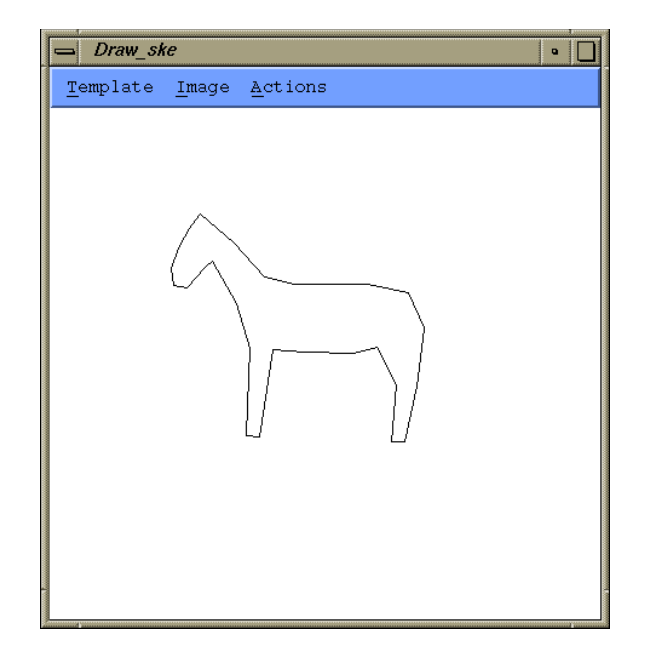

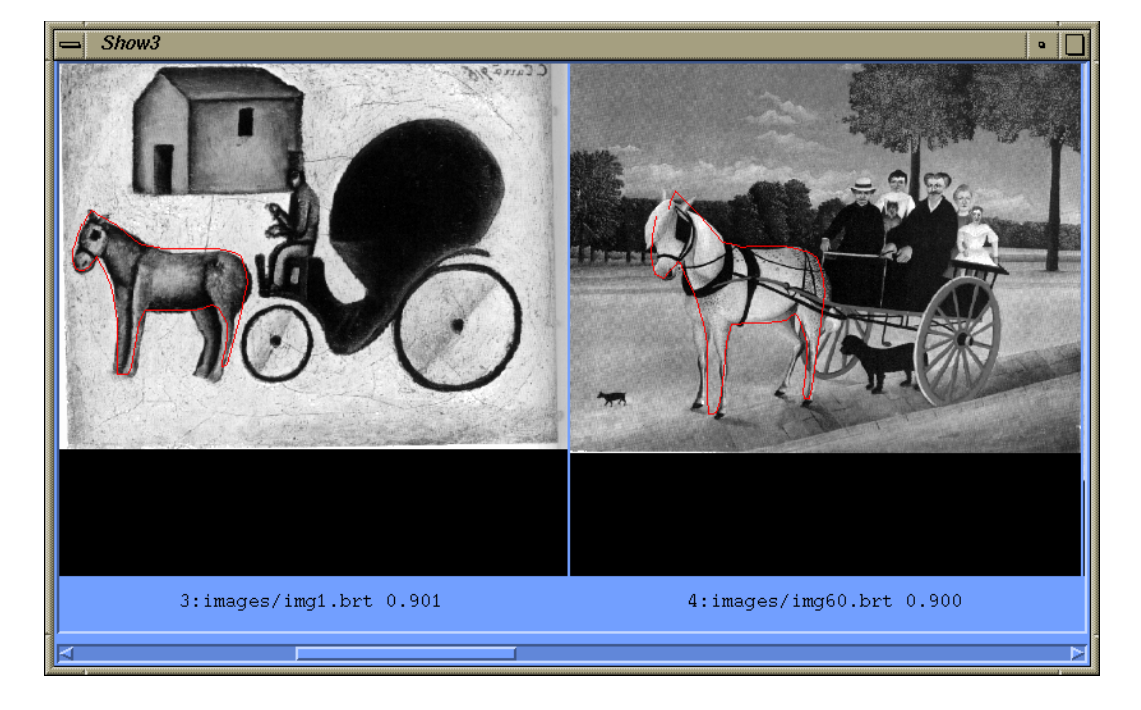

#### query retrieved images

### Regions and Relationships

- Segment the image into regions
- Find their properties and interrelationships
- Construct a graph representation with nodes for regions and edges for spatial relationships
- Use graph matching to compare images

Like what?

## Blobworld (Carson et al, 1999)

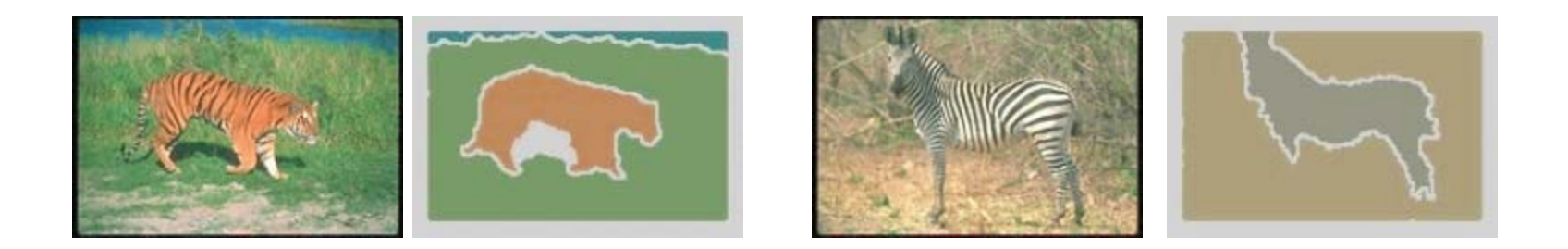

- Segmented the query (and all database images) using EM on color+texture
- **Allowed users to select the most important region** and what characteristics of it (color, texture, location)
- **Asked users if the background was also important**

## Tiger Image as a Graph (motivated by Blobworld)

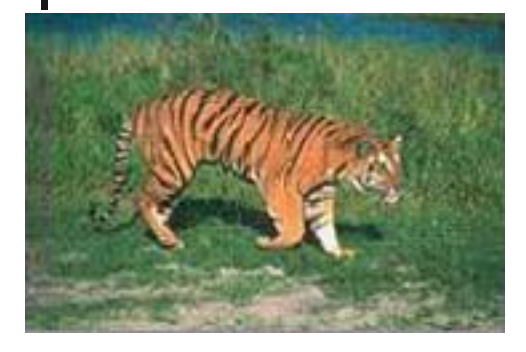

image

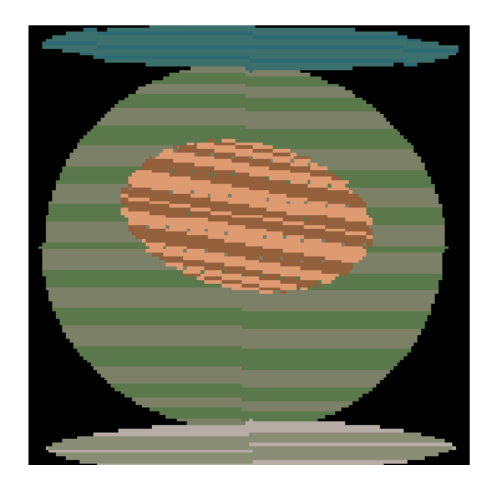

abstract regions

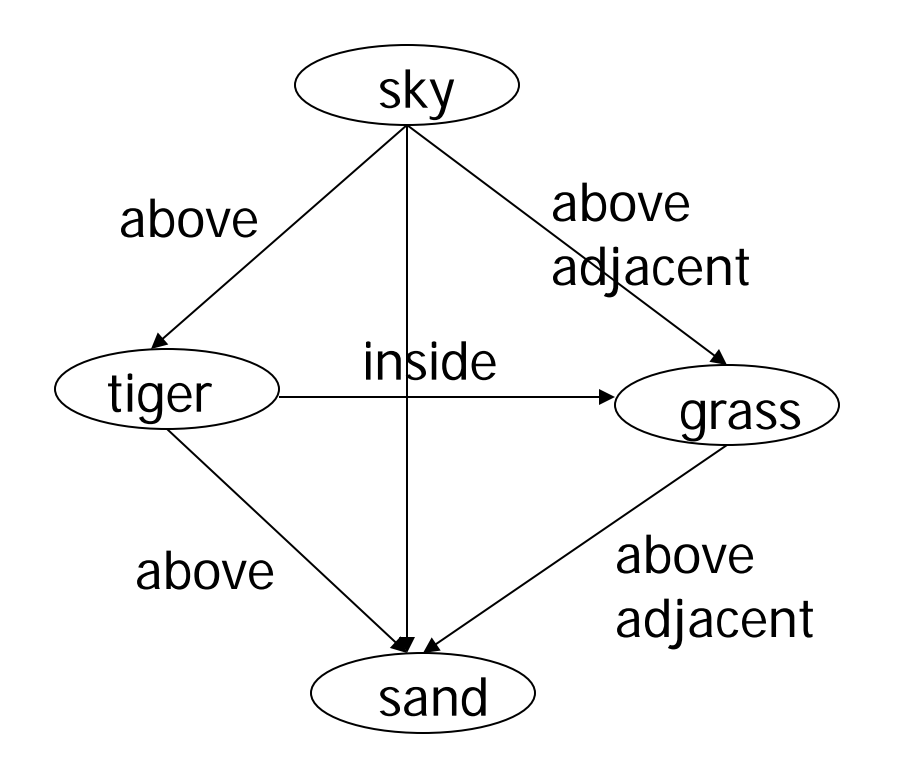

#### Andy Berman's FIDS System

 multiple distance measures Boolean and linear combinations efficient indexing using images as keys

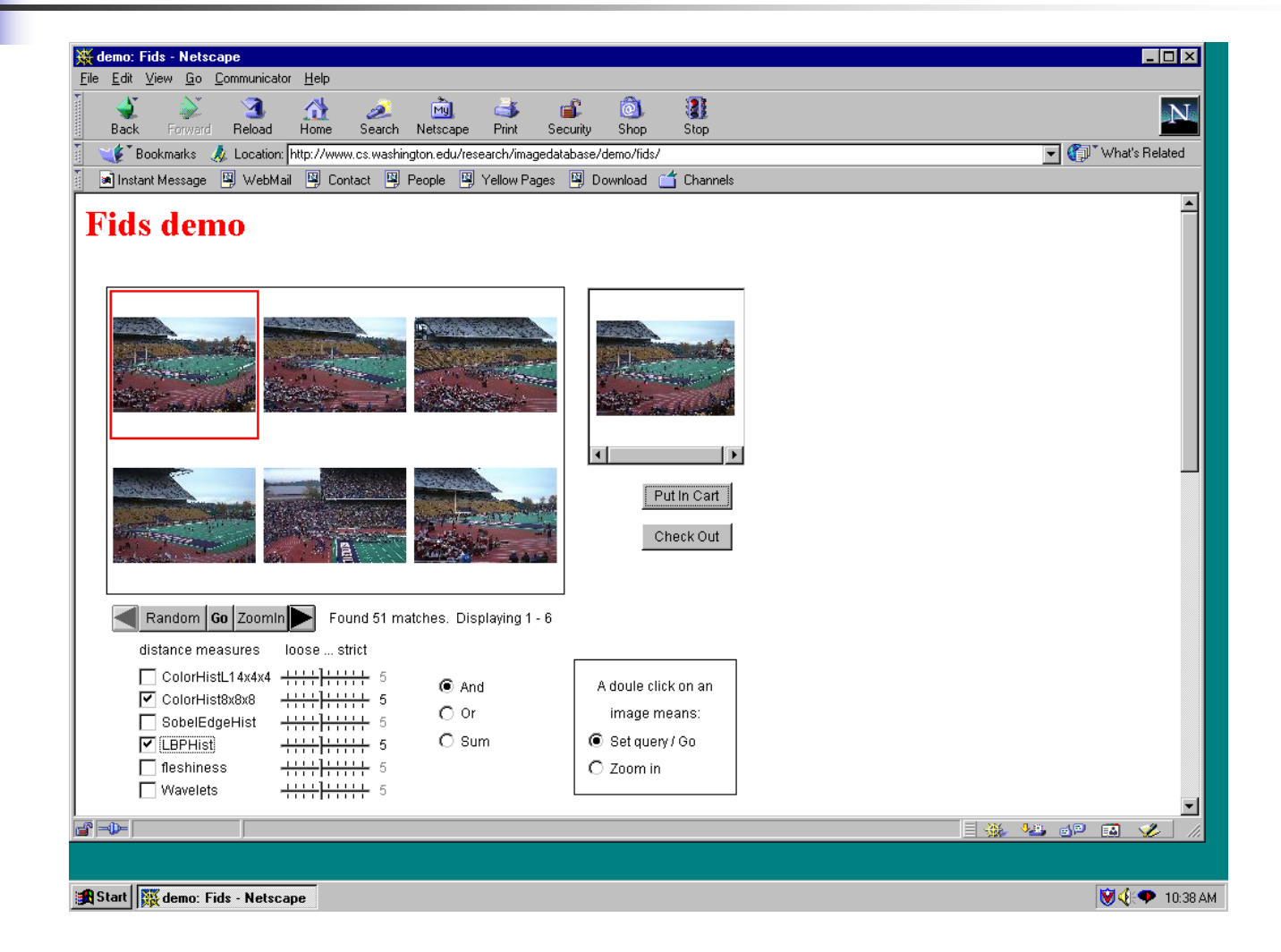

Andy Berman's FIDS System:

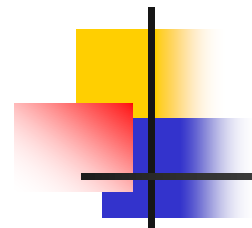

Use of key images and the triangle inequality for efficient retrieval.  $d(I,Q) >= |d((I,K) - d(Q,K))|$ 

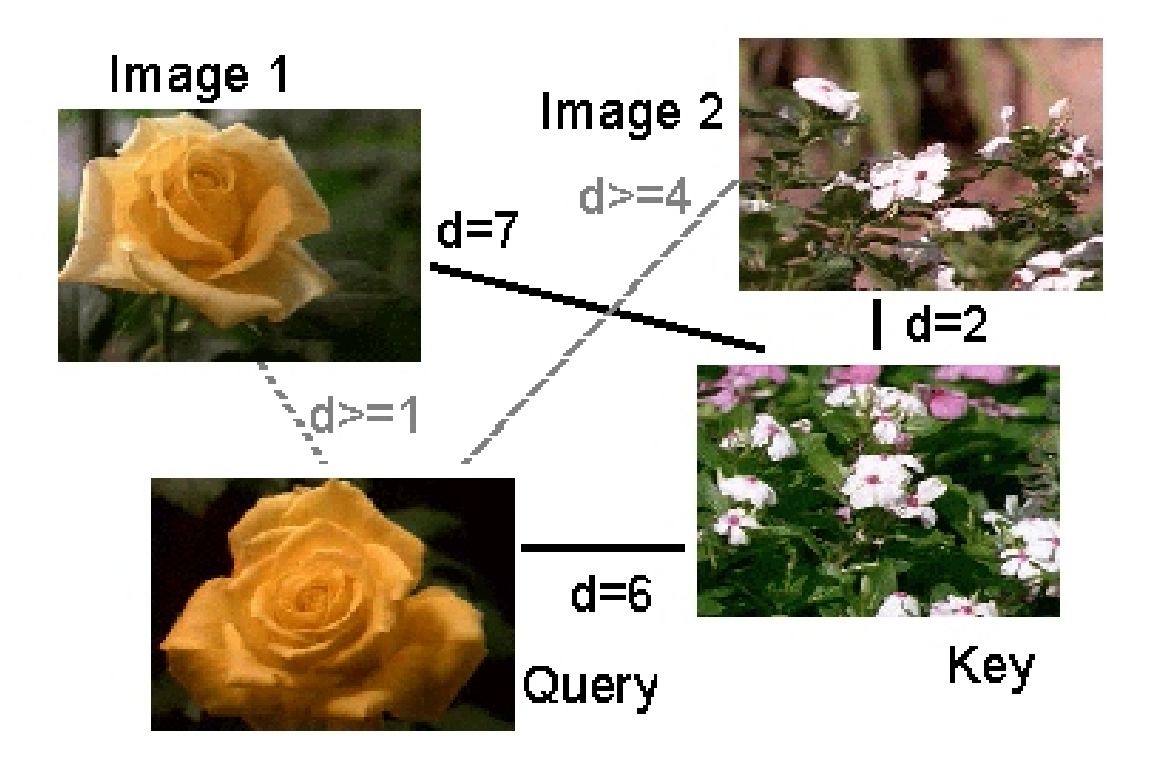

Andy Berman's FIDS System:

#### Bare-Bones Triangle Inequality Algorithm

#### **Offline**

- 1. Choose a small set of key images
- 2. Store distances from database images to keys

#### Online (given query Q)

- 1. Compute the distance from Q to each key
- 2. Obtain lower bounds on distances to database images
- 3. Threshold or return all images in order of lower bounds

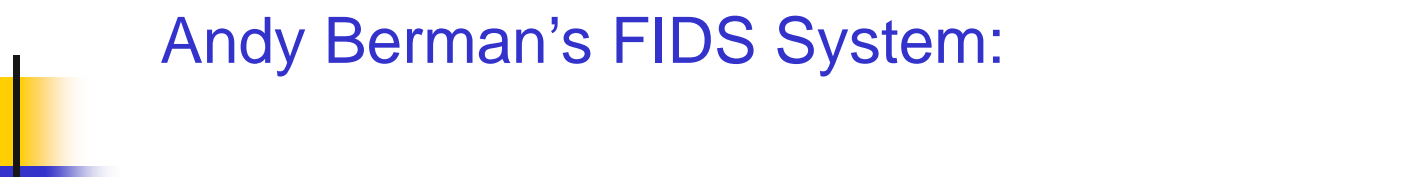

#### **Flexible Image Database System: Example**

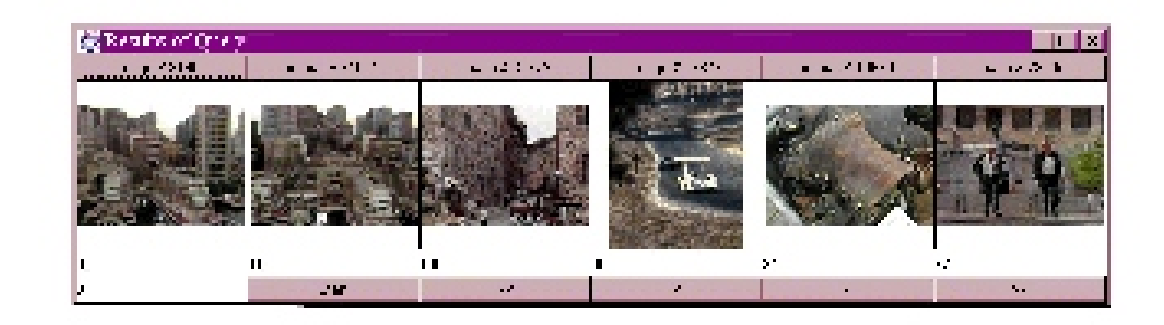

An example from our system using a simple color measure. # images in system: 37,748 threshold: 100 out of 1000 # images eliminated: 37,729

Andy Berman's FIDS System:

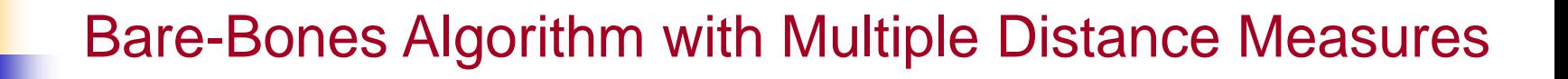

#### **Offline**

- 1. Choose key images for each measure
- 2. Store distances from database images to keys for all measures

#### Online (given query Q)

- 1. Calculate lower bounds for each measure
- 2. Combine to form lower bounds for composite measures
- 3. Continue as in single measure algorithm

### Demo of FIDS [http://www.cs.washington.edu/research](http://www.cs.washington.edu/research/imagedatabase/demo/) [/imagedatabase/demo/](http://www.cs.washington.edu/research/imagedatabase/demo/) Try this and the other demos on the same page. First, in the Java control panel, add a site exception: <http://imagedatabase.cs.washington.edu/demo/fids/> Then make sure you are running 32 bit Firefox (or IE) with 32 bit Java (64 not tested) For IE, may have to enable Java plugins

#### Different Features

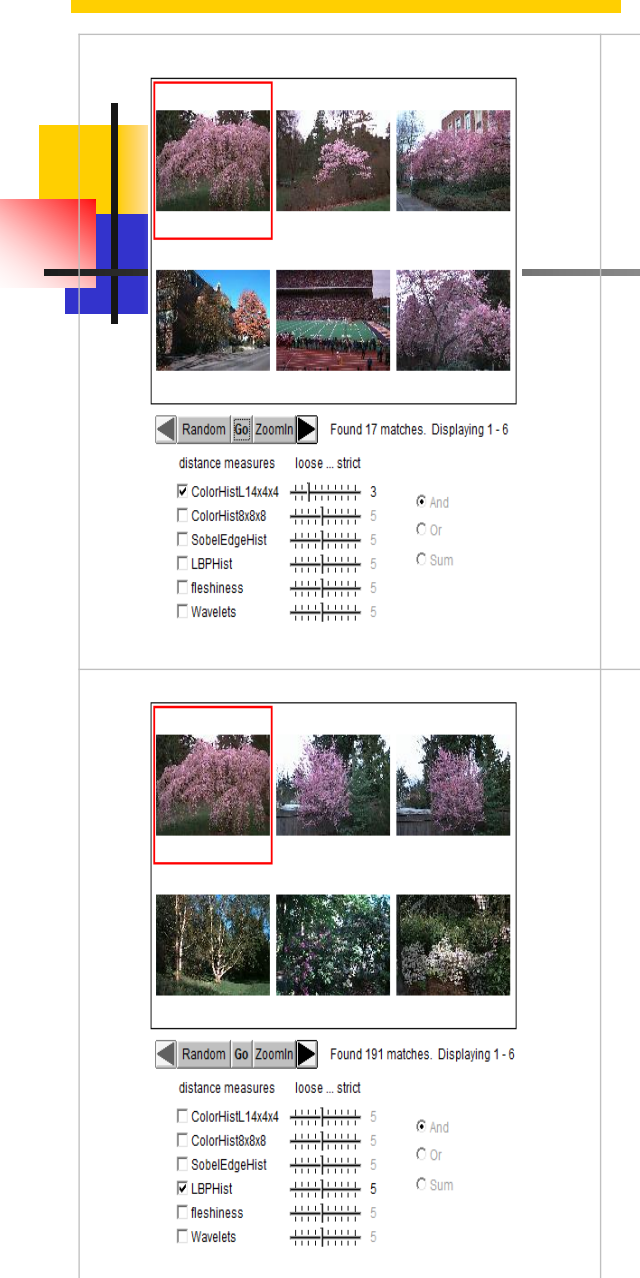

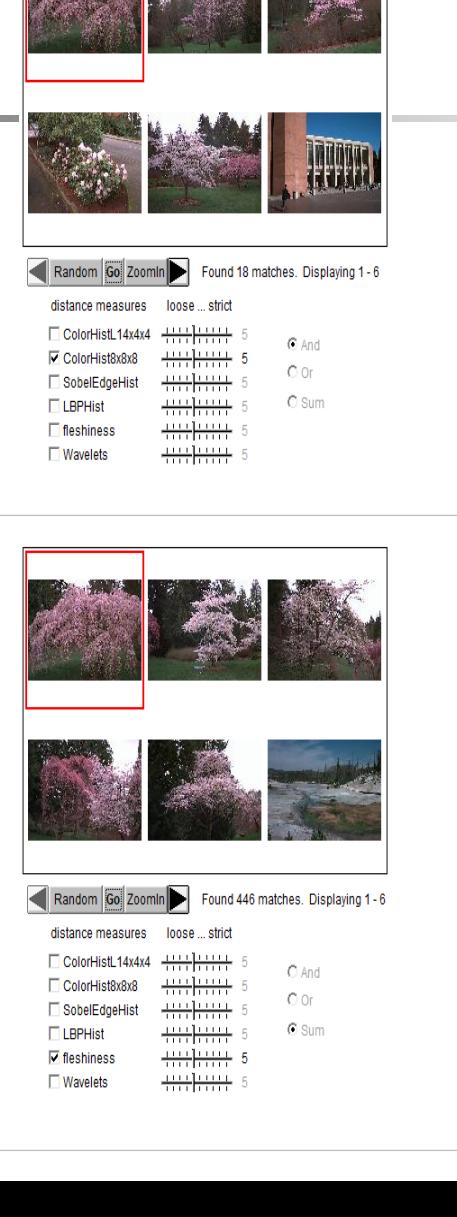

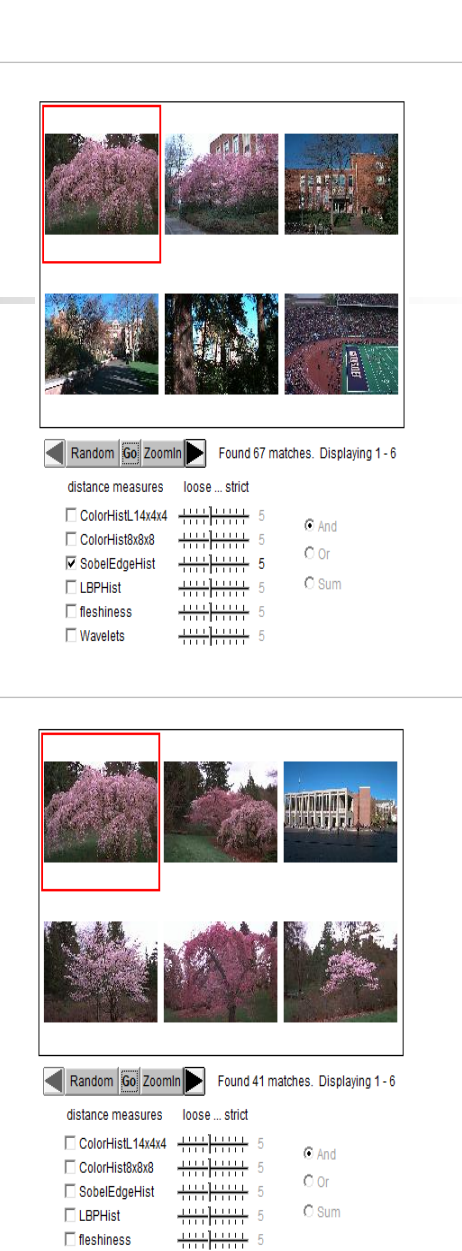

 $\Box$  fleshiness

 $\nabla$  Wavelets

 $++++$ 

#### Combined Features

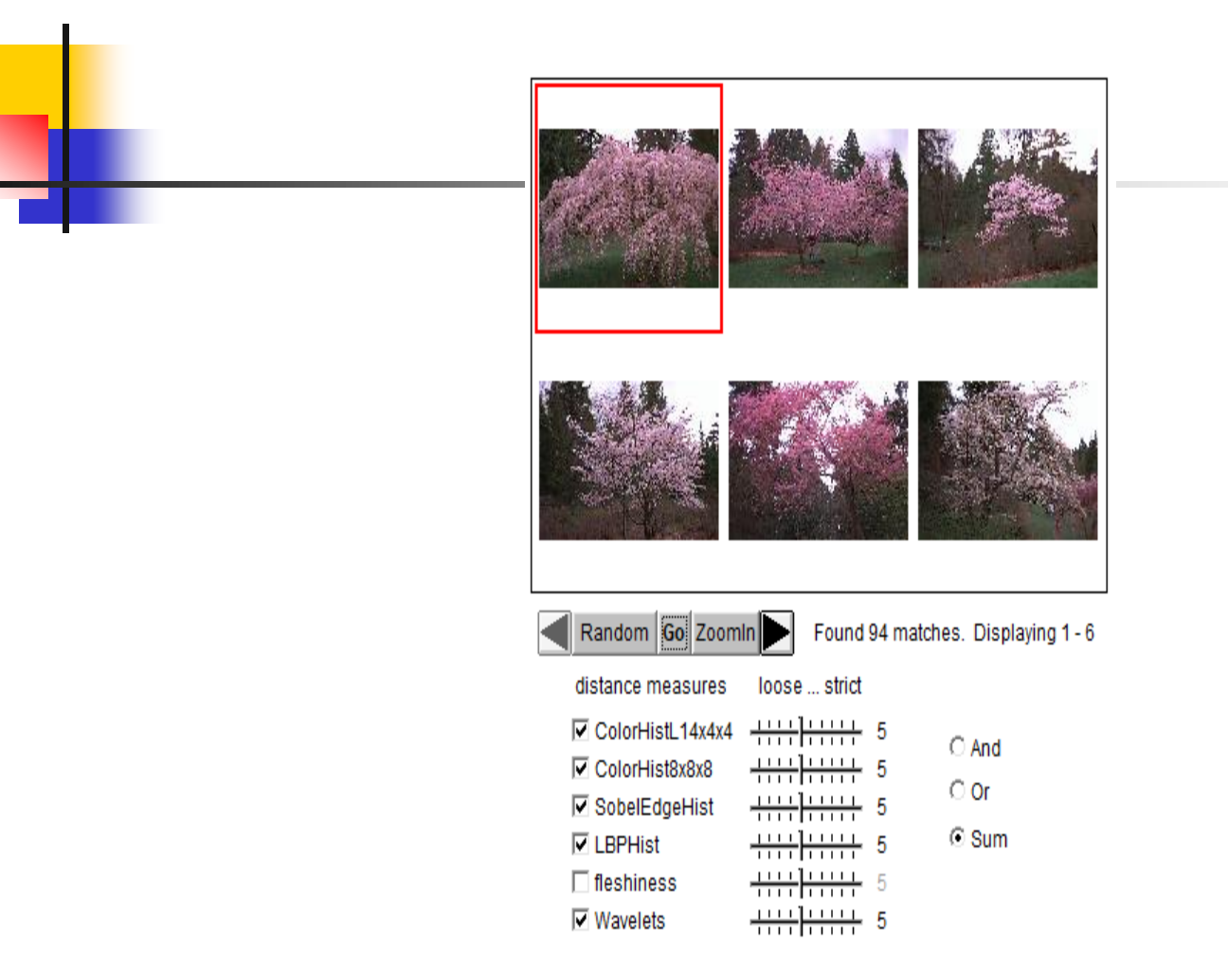

#### Another example: different features

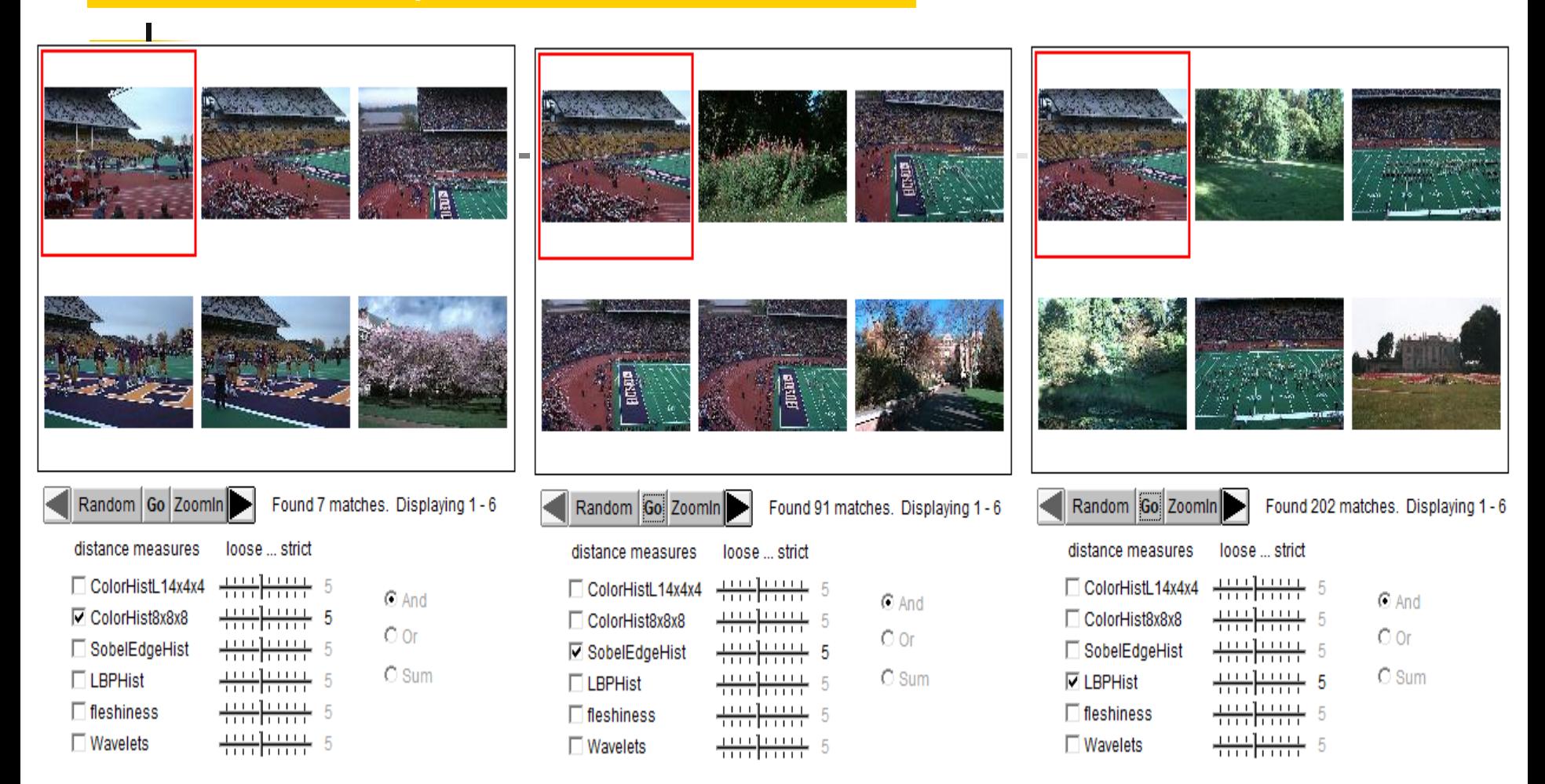

#### Combined Features

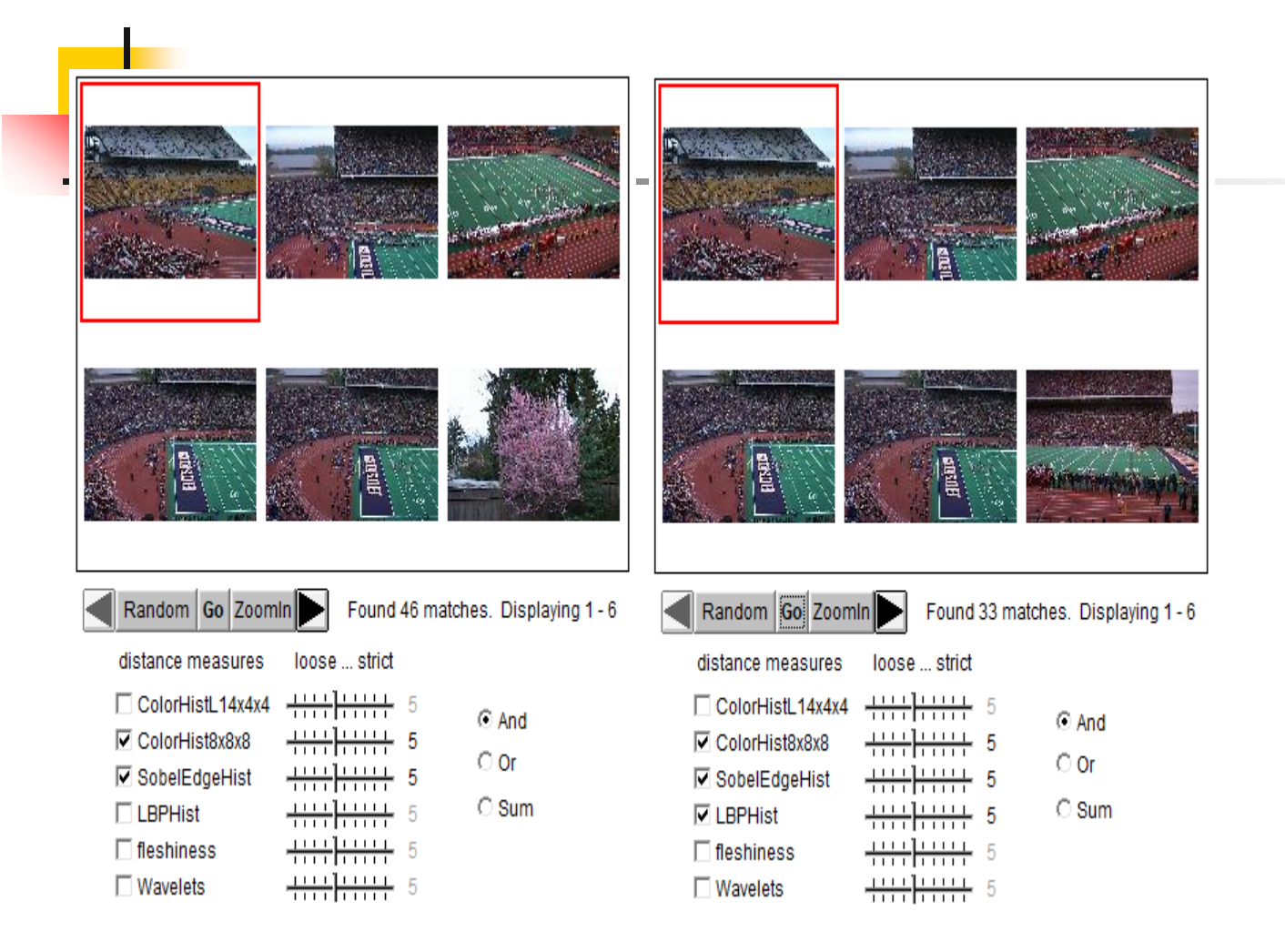

#### Another example: different features

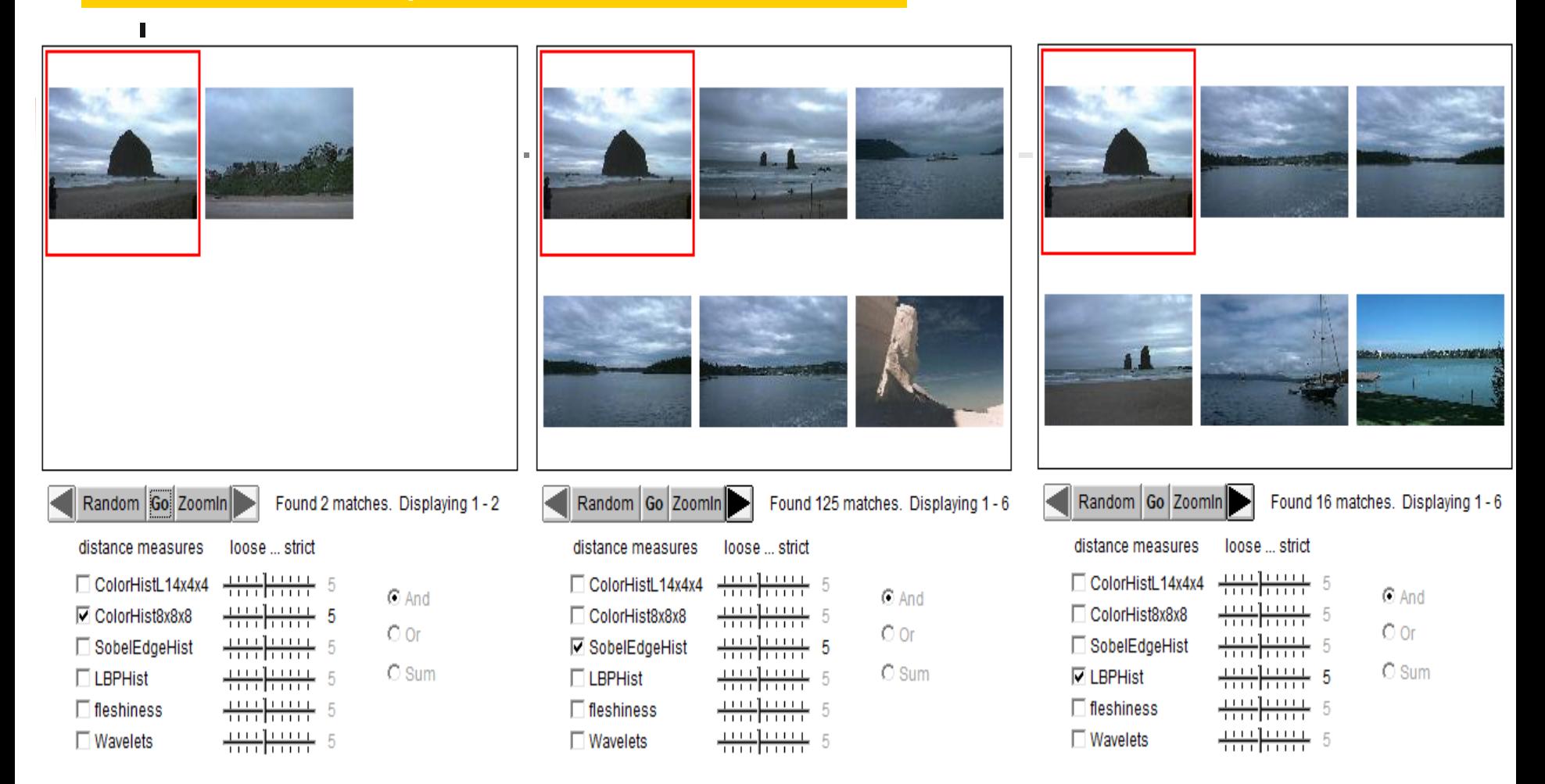

#### Different ways for combination

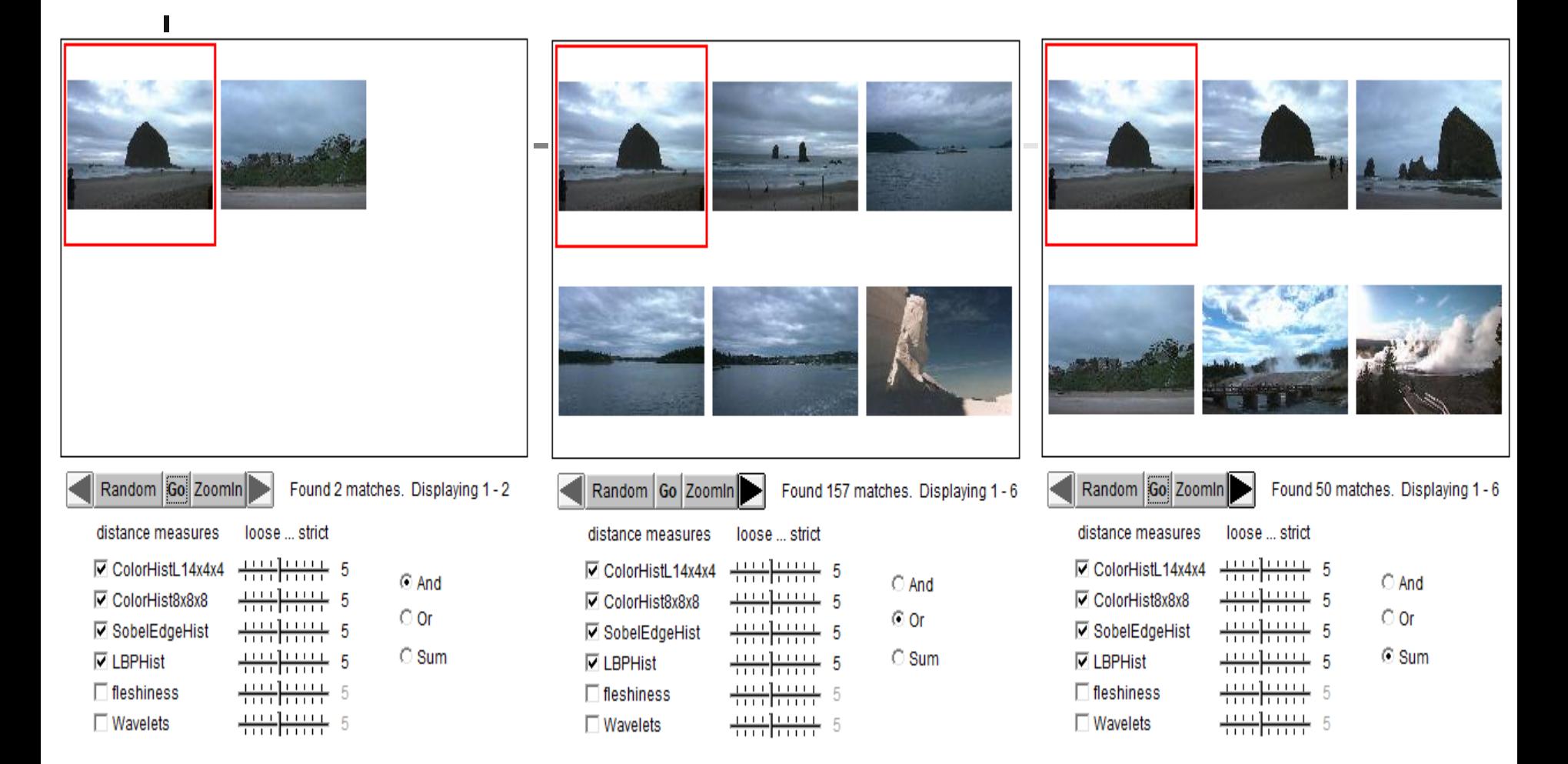

#### Different weights on features

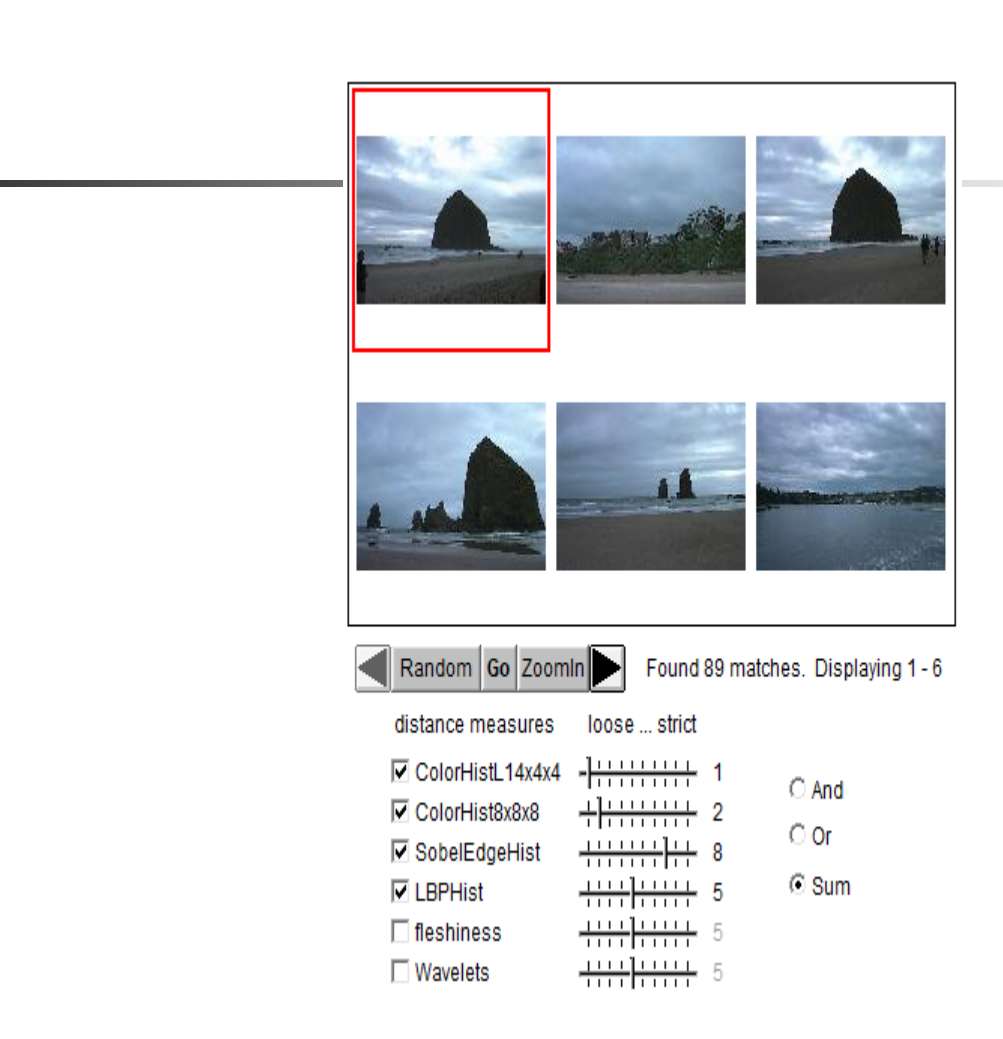

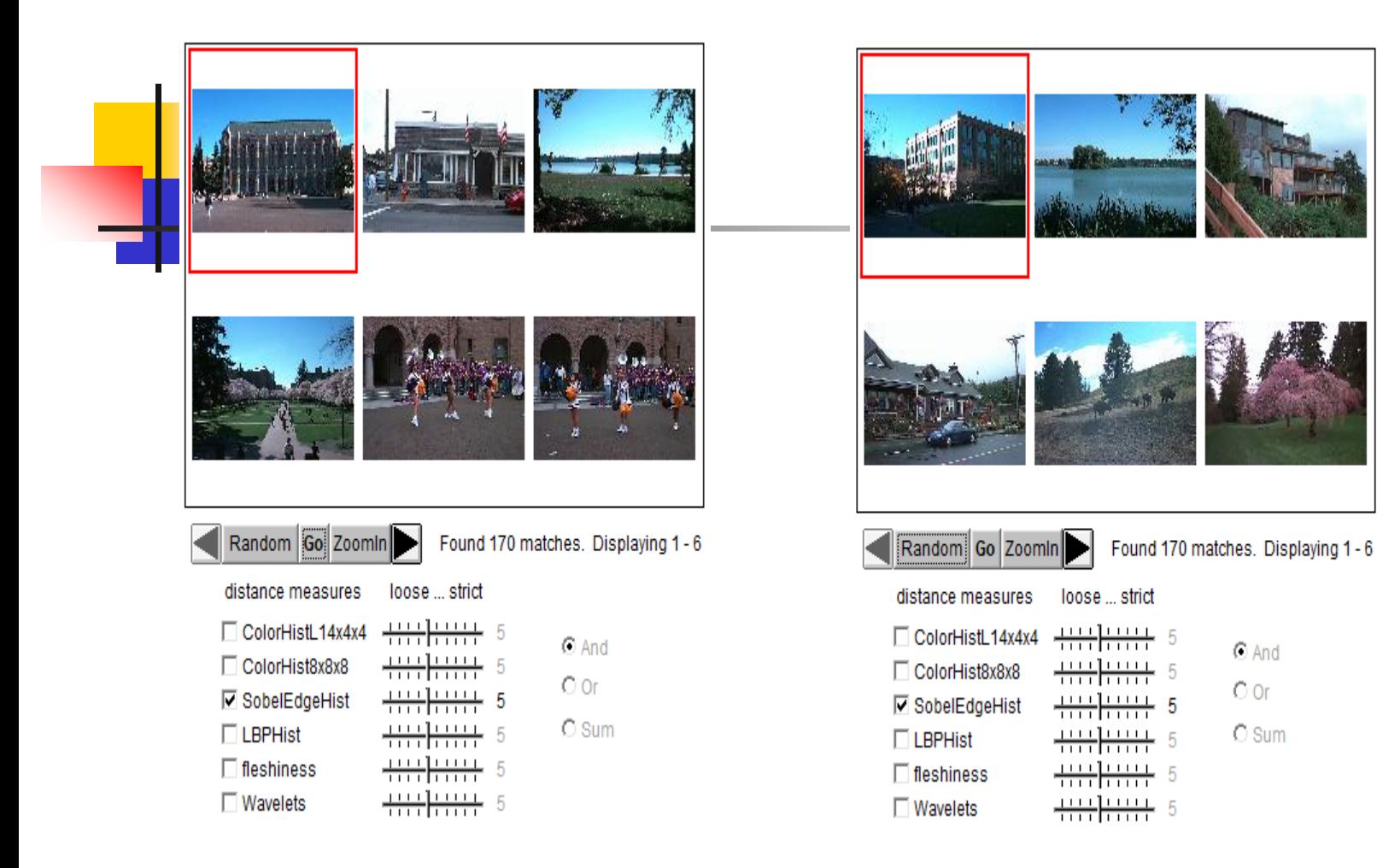

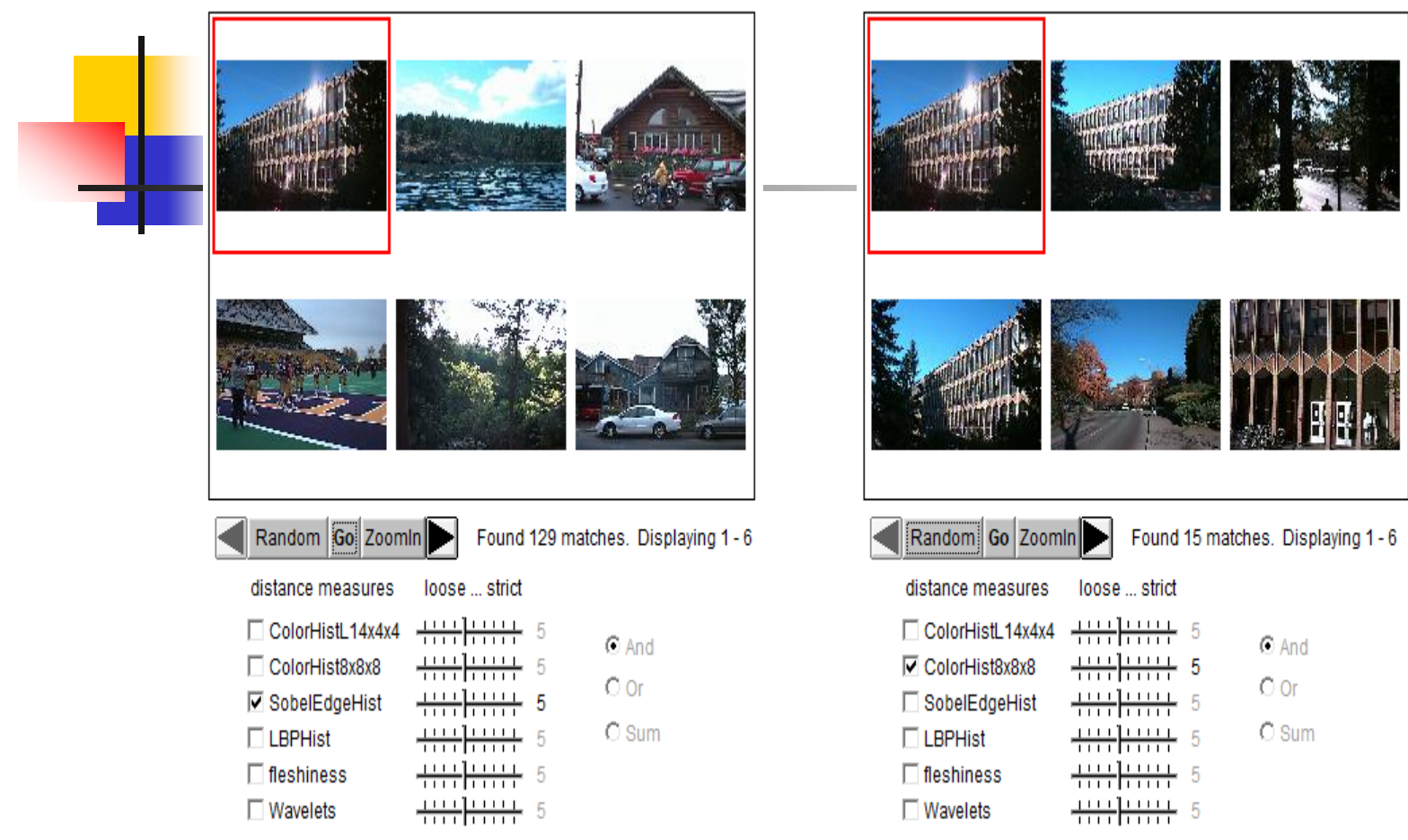

E

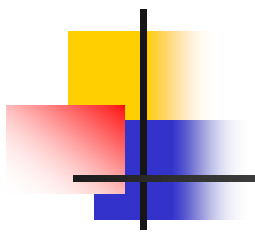

- Running in IE:
	- [http://imagedatabase.cs.washington.edu/de](http://imagedatabase.cs.washington.edu/demo/fids/) [mo/fids/](http://imagedatabase.cs.washington.edu/demo/fids/)
	- [http://imagedatabase.cs.washington.edu/de](http://imagedatabase.cs.washington.edu/demo/clc_br/) [mo/clc\\_br/](http://imagedatabase.cs.washington.edu/demo/clc_br/)
- Follow the "WORKAROUND" described in [https://java.com/en/download/help/java\\_blocke](https://na01.safelinks.protection.outlook.com/?url=https://java.com/en/download/help/java_blocked.xml&data=02|01|liyi@microsoft.com|a465befa3e6b42435e9608d4880e444d|72f988bf86f141af91ab2d7cd011db47|1|0|636283042236355807&sdata=m2Y2%2BULFKdbZS3PTNh/1ldqomXFEsgIsHtLr3uxadJ4%3D&reserved=0) [d.xml](https://na01.safelinks.protection.outlook.com/?url=https://java.com/en/download/help/java_blocked.xml&data=02|01|liyi@microsoft.com|a465befa3e6b42435e9608d4880e444d|72f988bf86f141af91ab2d7cd011db47|1|0|636283042236355807&sdata=m2Y2%2BULFKdbZS3PTNh/1ldqomXFEsgIsHtLr3uxadJ4%3D&reserved=0)

### Weakness of Low-level Features

#### Can't capture the high-level concepts

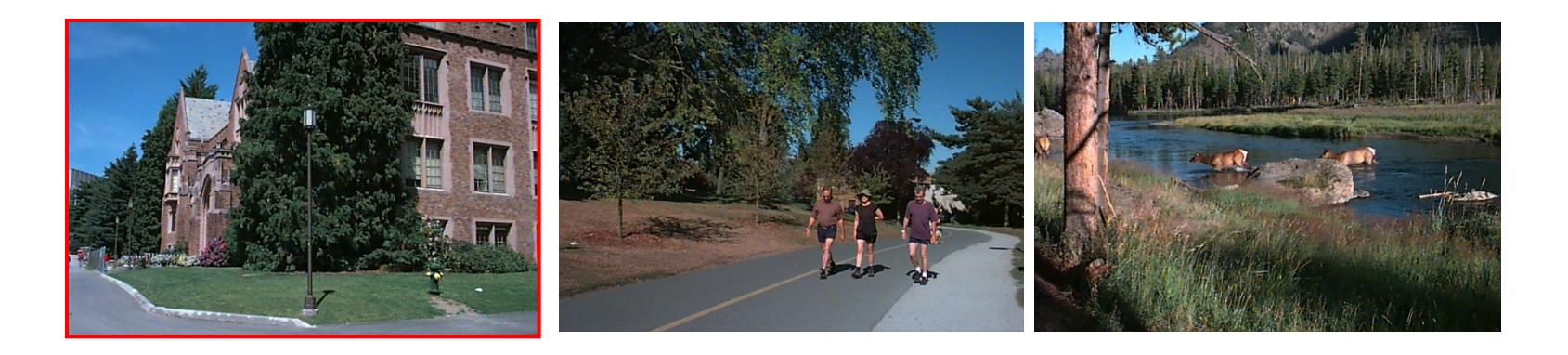

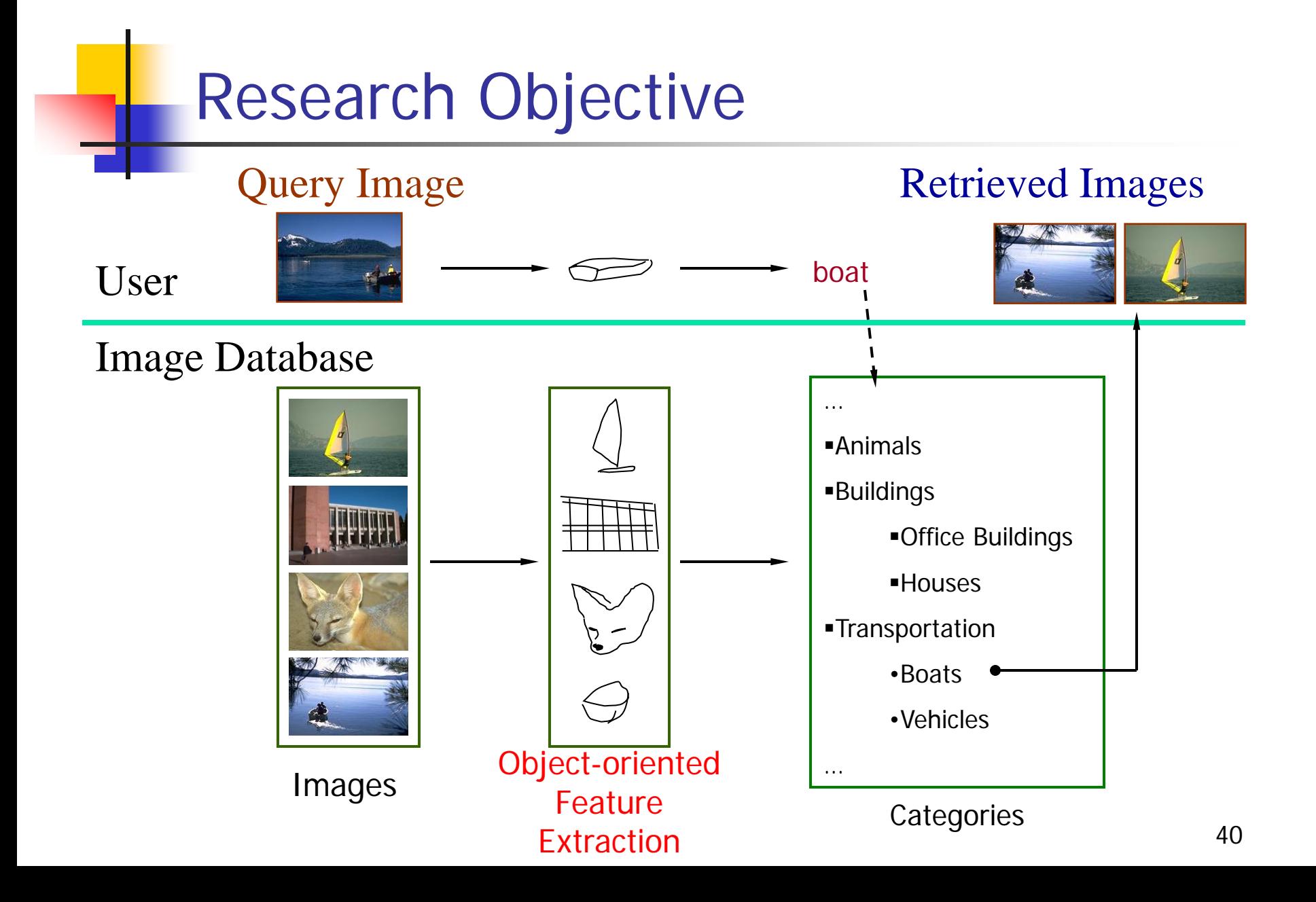

## Overall Approach

• Develop object recognizers for common objects

• Use these recognizers to design a new set of both low- and mid-level features

• Design a learning system that can use these features to recognize classes of objects

## Boat Recognition

Start | G Microsoft PowerPoint - [sh... | | | | demo: boat recognitio...

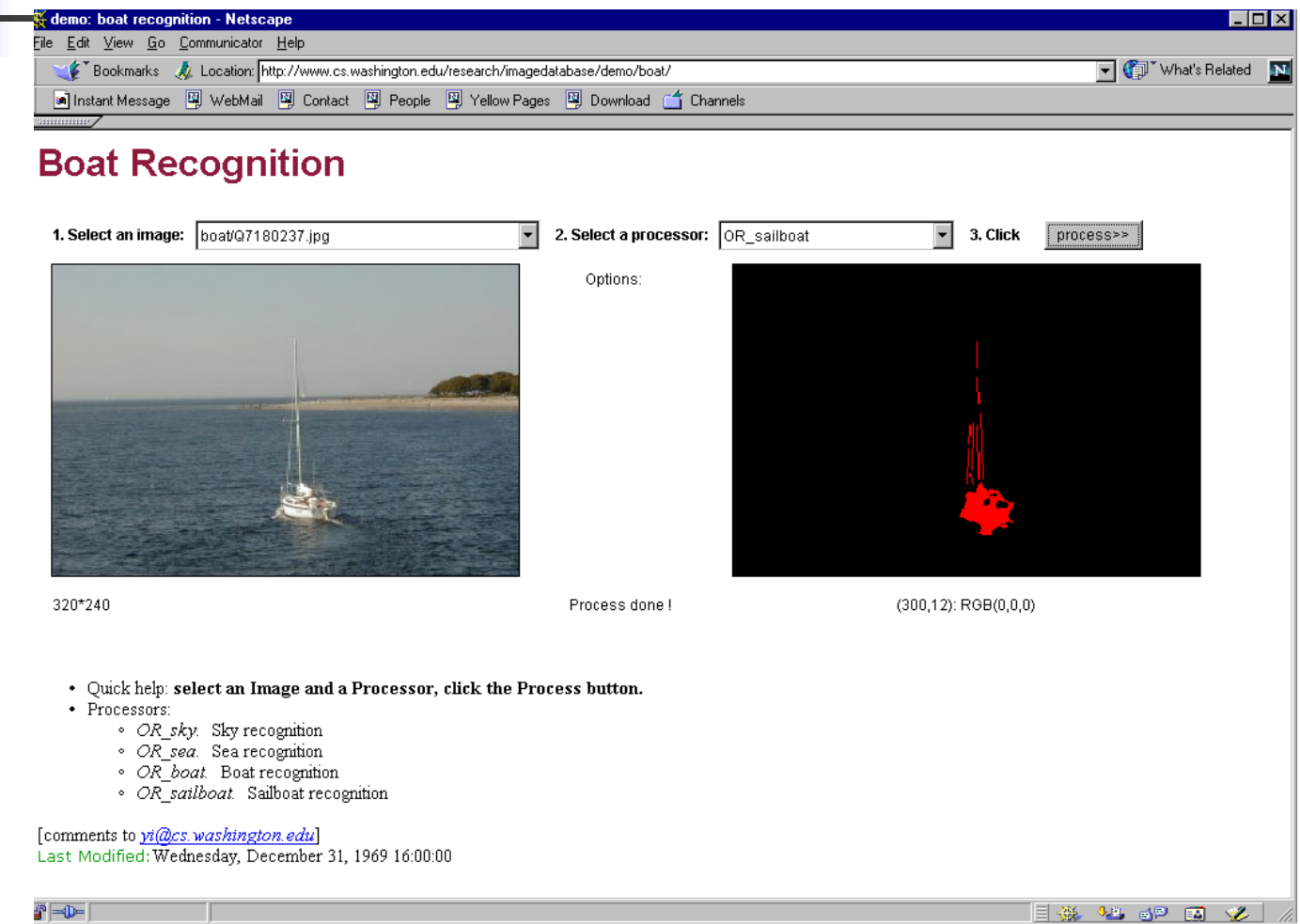

**M** 4 + 12:03 PM

## Vehicle Recognition

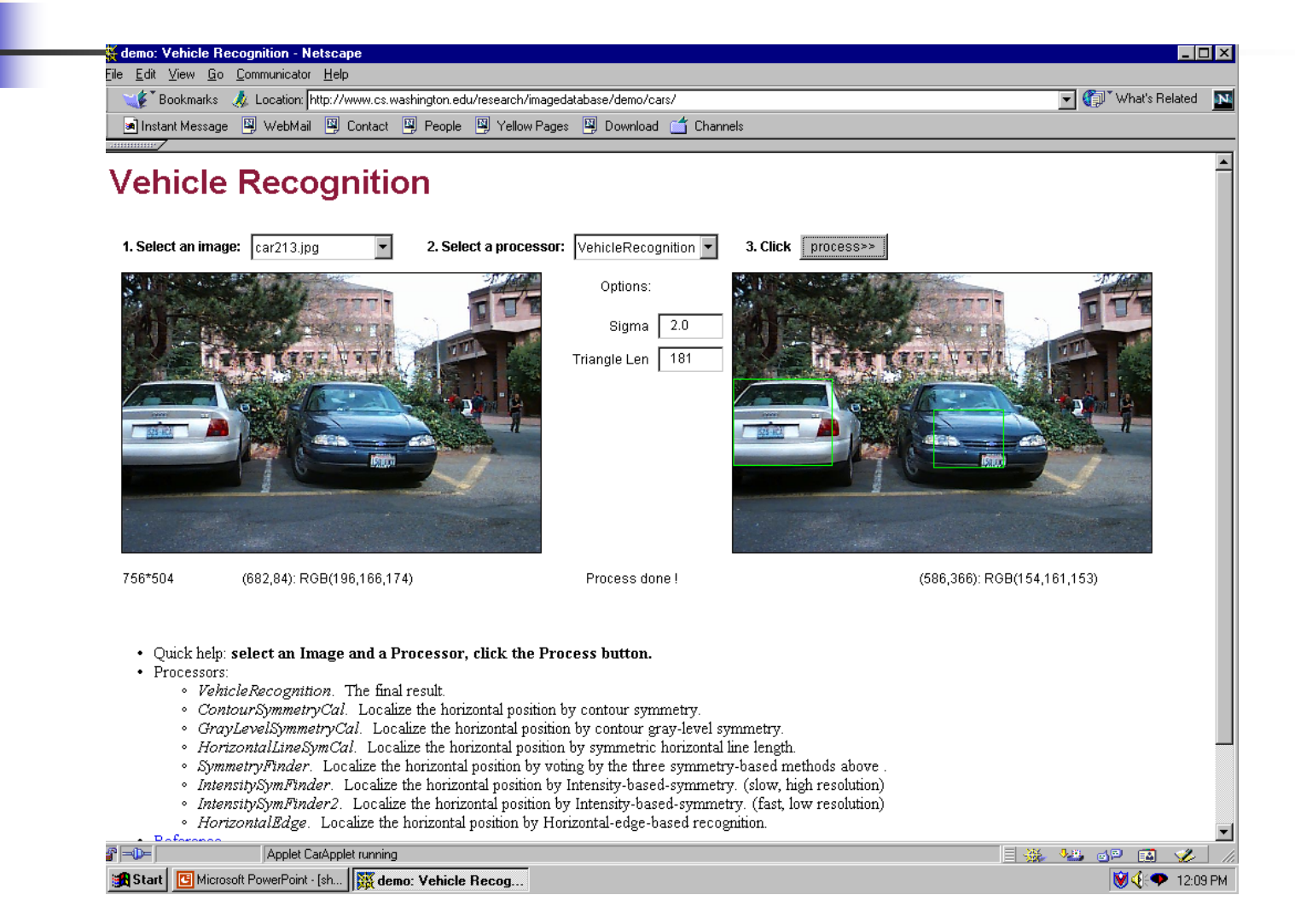

## Building Recognition

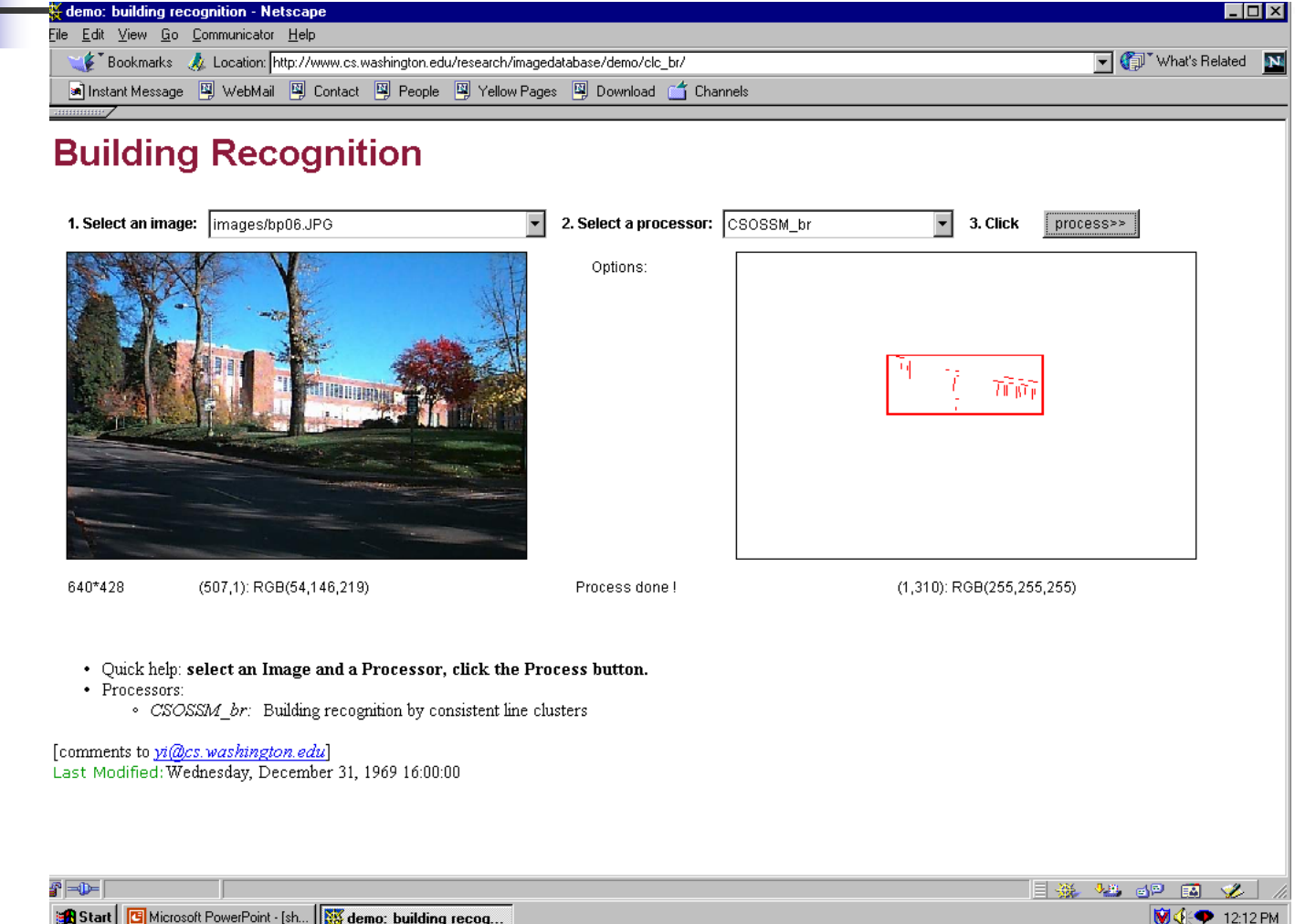

Building Features: Consistent Line Clusters (CLC)

A **Consistent Line Cluster** is a set of lines that are homogeneous in terms of some line features.

**Color-CLC**: The lines have the same color feature.

**Orientation-CLC**: The lines are parallel to each other or converge to a common vanishing point.

**Spatially-CLC**: The lines are in close proximity to each other.

## Color-CLC

- **Color feature of lines: color pair**  $(c_1, c_2)$
- Color pair space: RGB  $(256^{3*}256^{3})$  Too big! Dominant colors (20\*20)
- **Finding the color pairs:** One line  $\rightarrow$  Several color pairs
- Constructing Color-CLC: use clustering

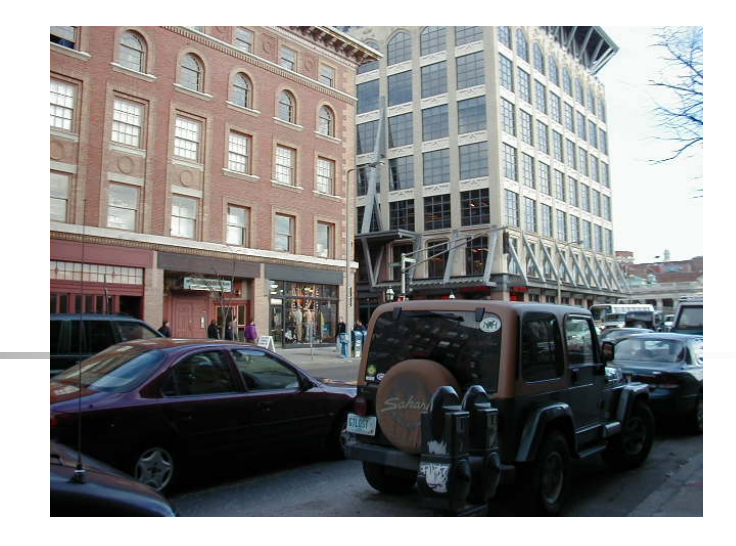

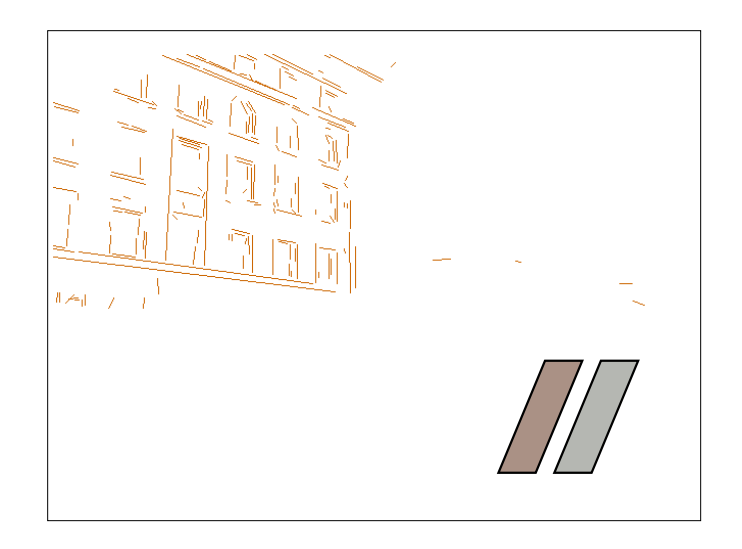

Color-CLC

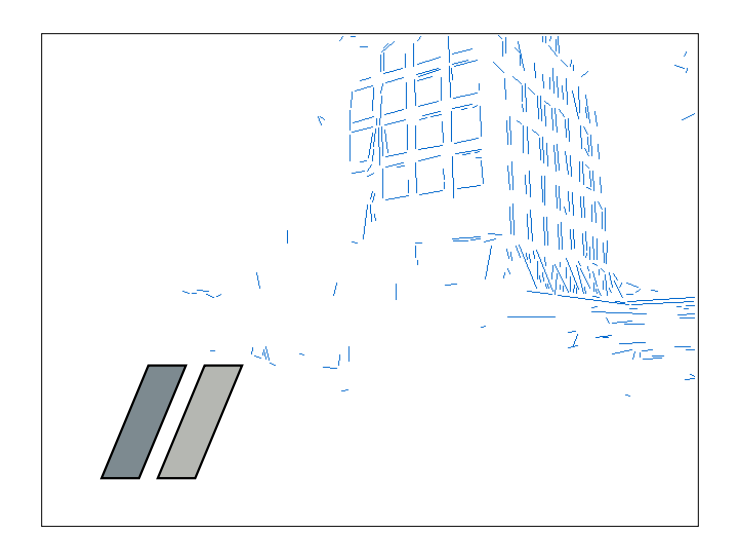

## Orientation-CLC

- The lines in an Orientation-CLC are parallel to each other in the 3D world
- The parallel lines of an object in a 2D image can be:
	- Parallel in 2D
	- **Converging to a vanishing point** (perspective)

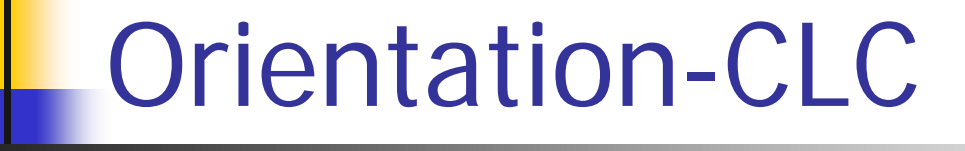

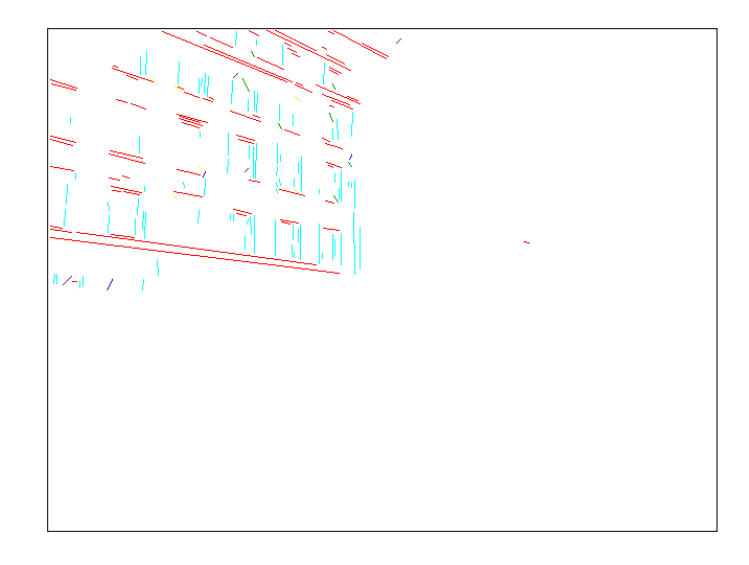

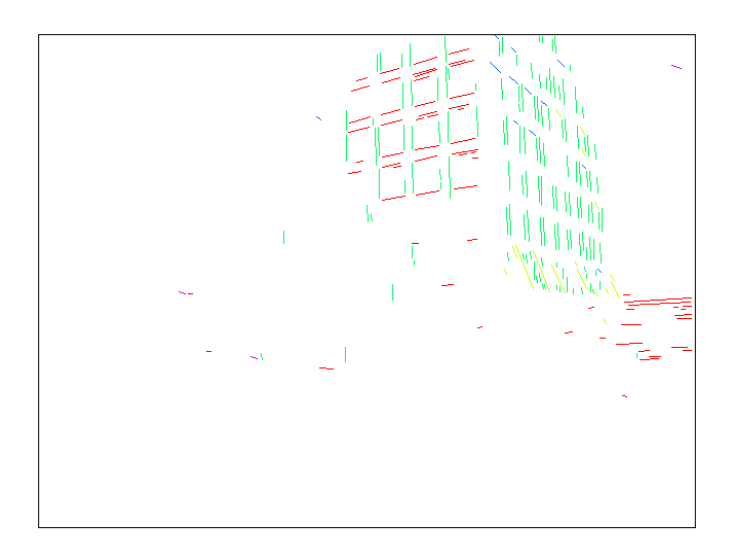

## Spatially-CLC

- **Nertical position clustering**
- **Horizontal position clustering**

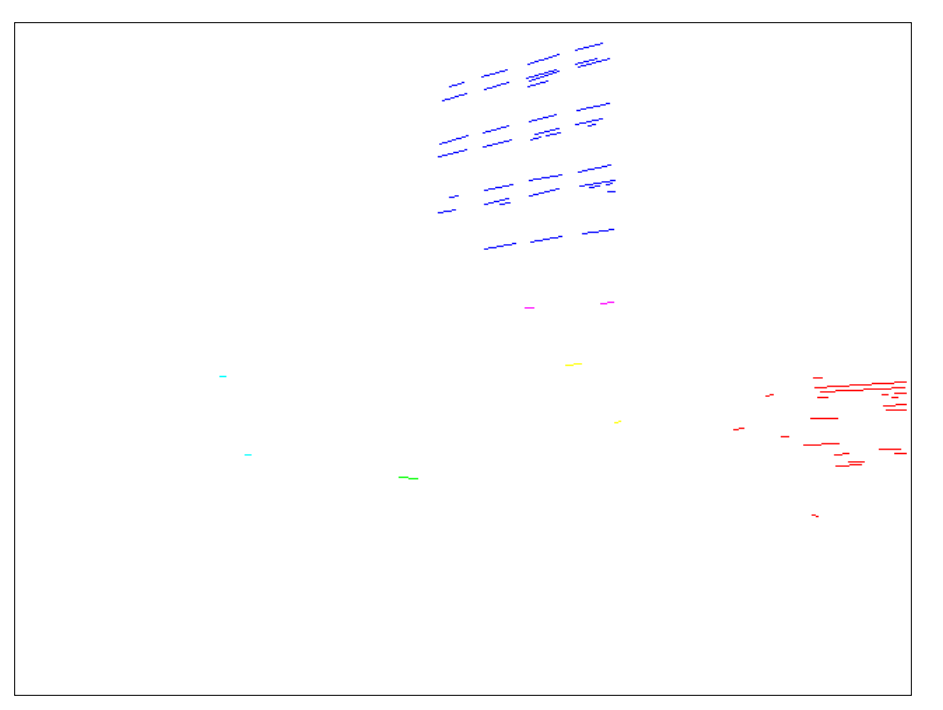

## Building Recognition by CLC

### Two types of buildings  $\rightarrow$  Two criteria

- **Inter-relationship criterion**
- **Intra-relationship criterion**

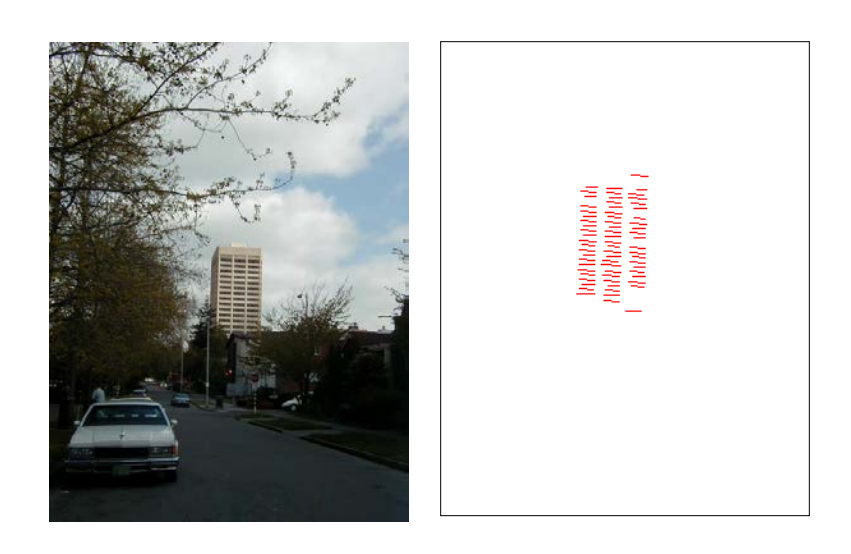

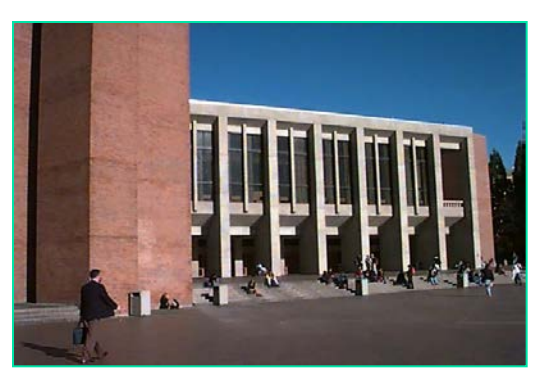

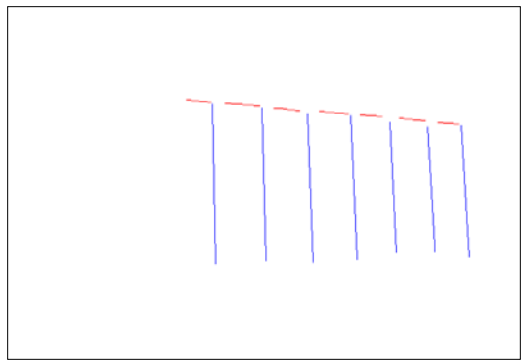

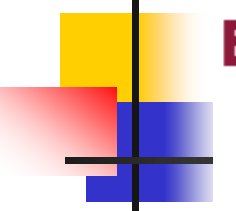

#### **Building Recognition**

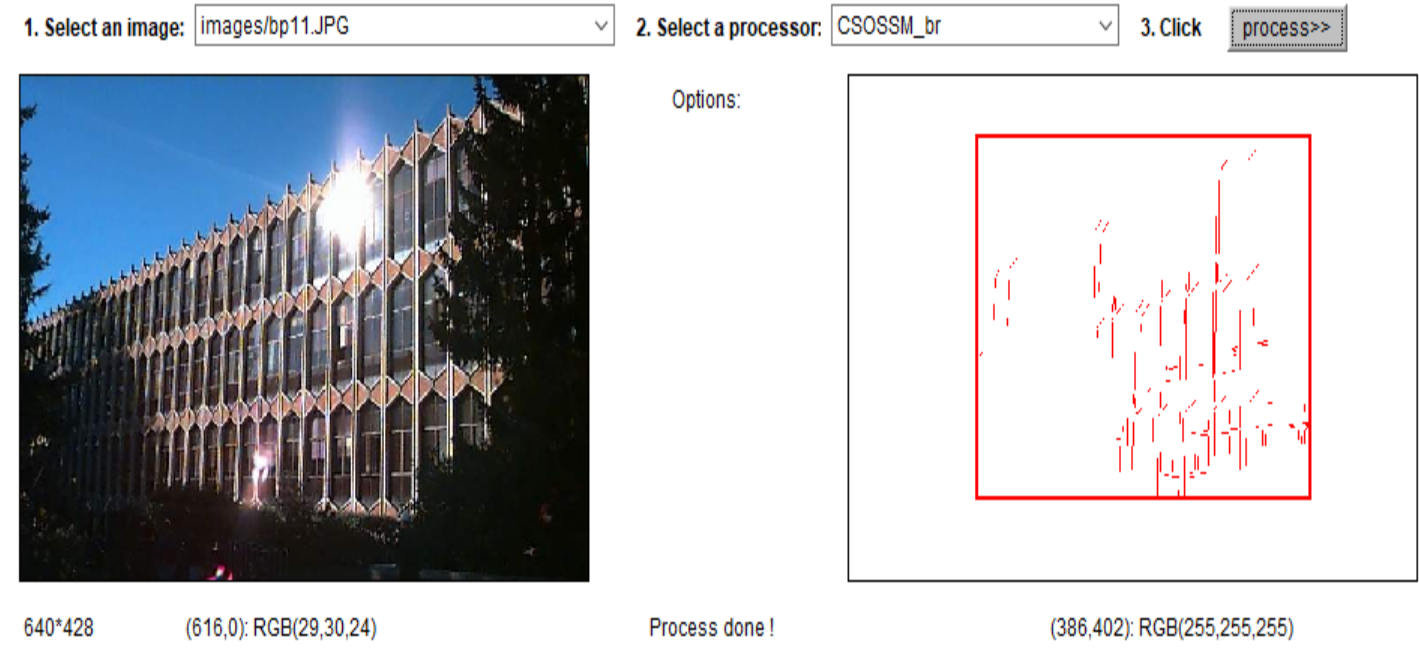

- · Quick help: select an Image and a Processor, click the Process button.
- Processors:
	- · CSOSSM\_br: Building recognition by consistent line clusters

## Experimental Evaluation

- **Deset Recognition** 
	- 97 well-patterned buildings (bp): 97/97
	- 44 not well-patterned buildings (bnp): 42/44
	- 16 not patterned non-buildings (nbnp): 15/16 (one false positive)
	- 25 patterned non-buildings (nbp): 0/25
- CBIR

## Experimental Evaluation Well-Patterned Buildings

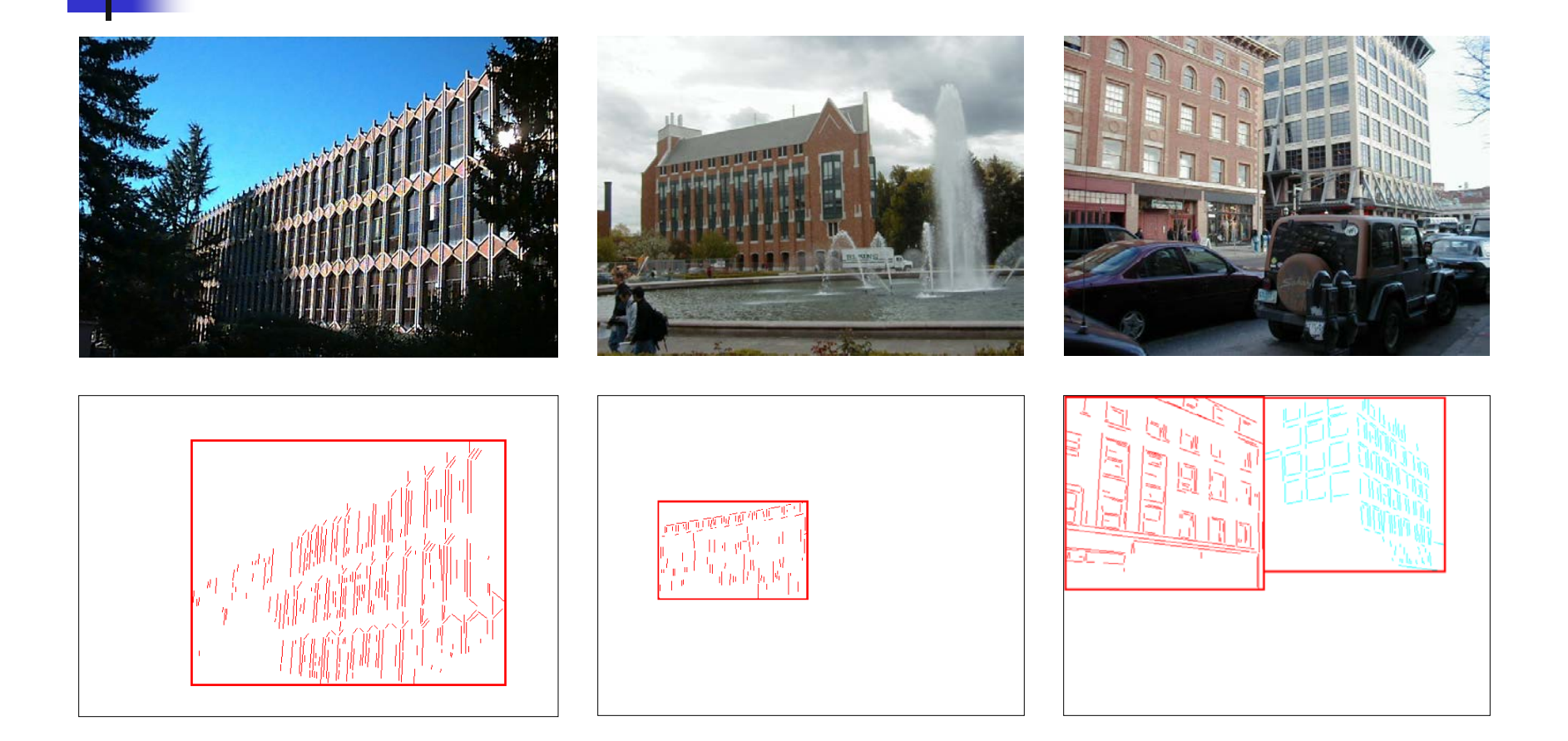

## Experimental Evaluation Non-Well-Patterned Buildings

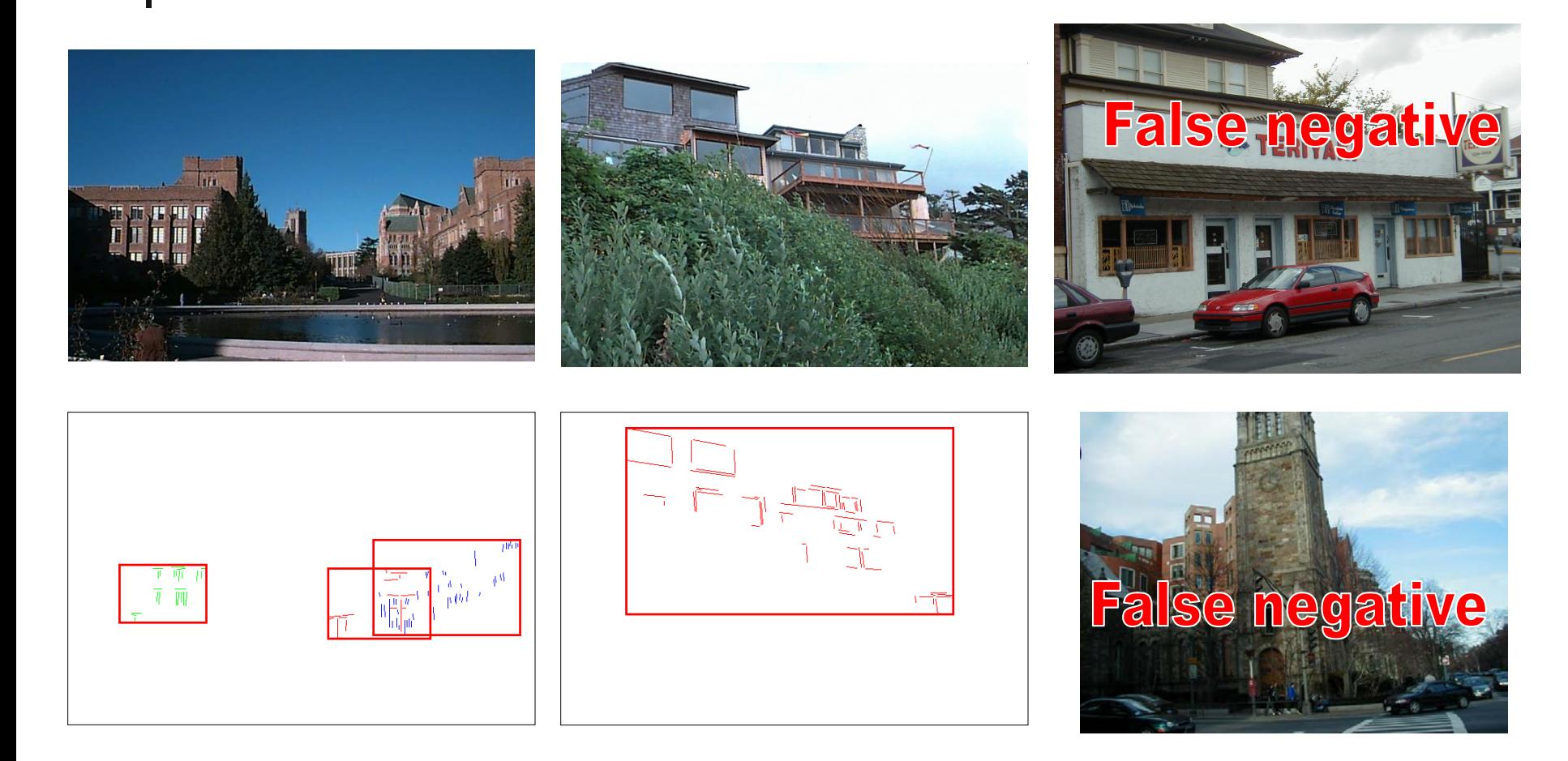

## Experimental Evaluation Non-Well-Patterned Non-Buildings

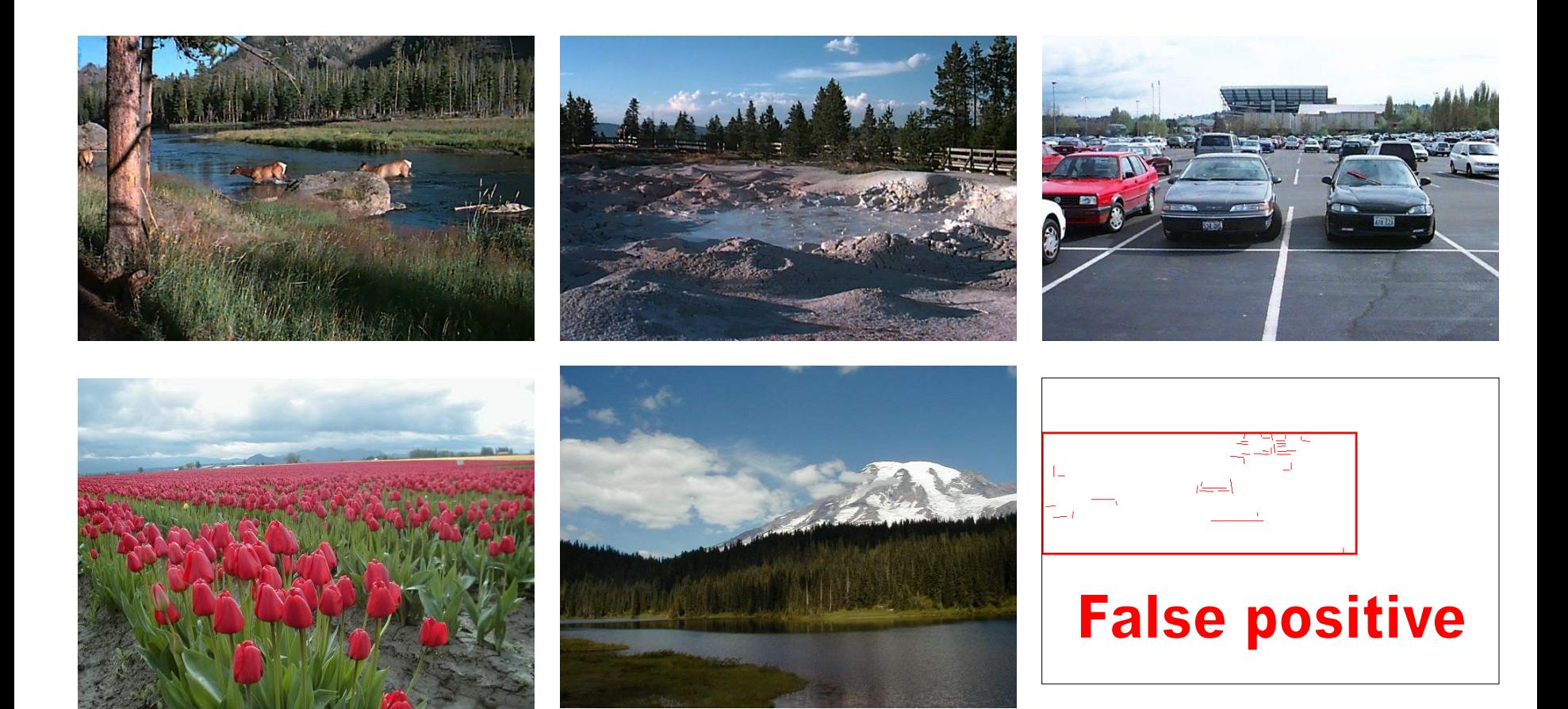

### Experimental Evaluation Well-Patterned Non-Buildings (false positives)

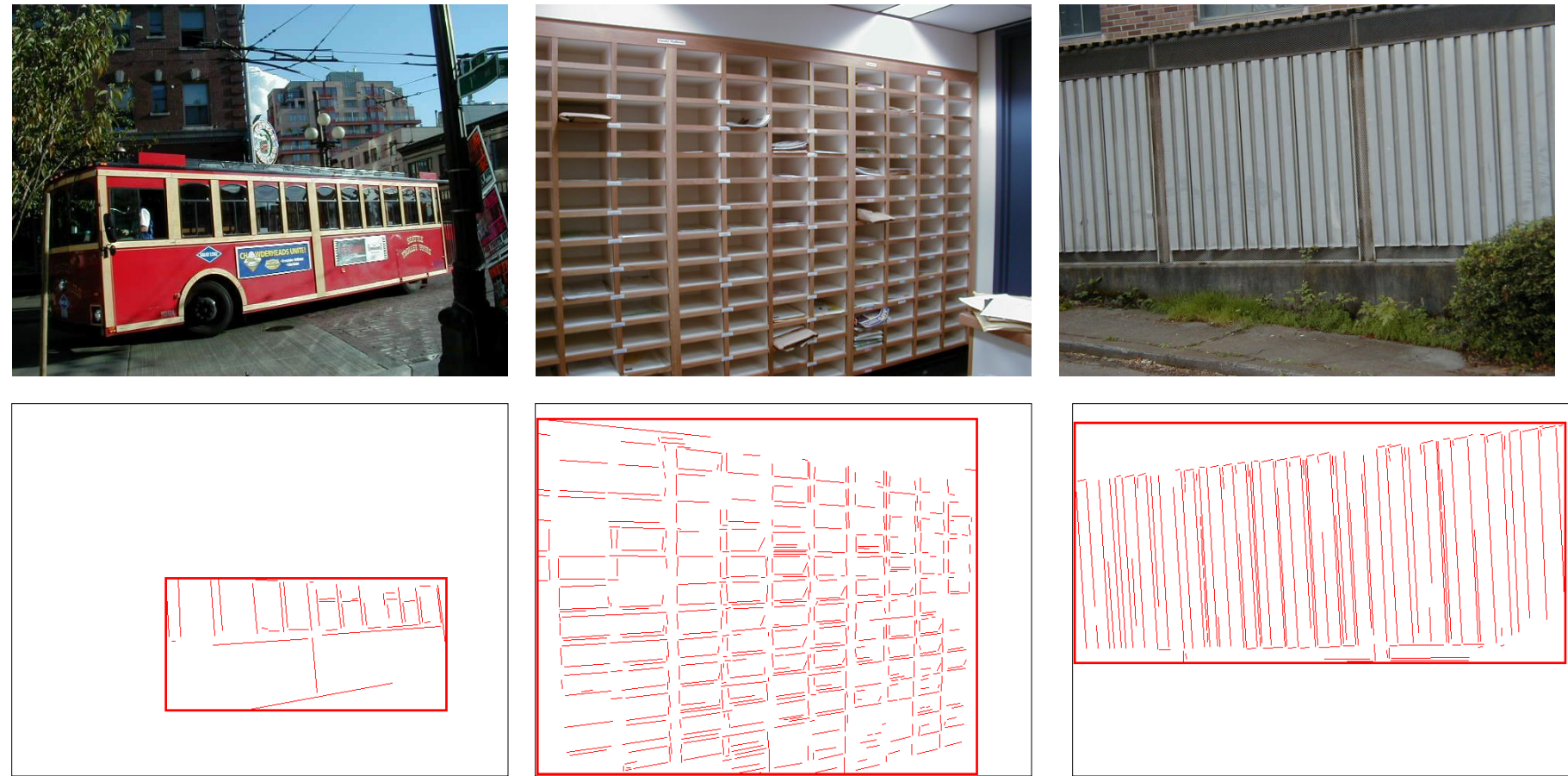

## Experimental Evaluation (CBIR)

m

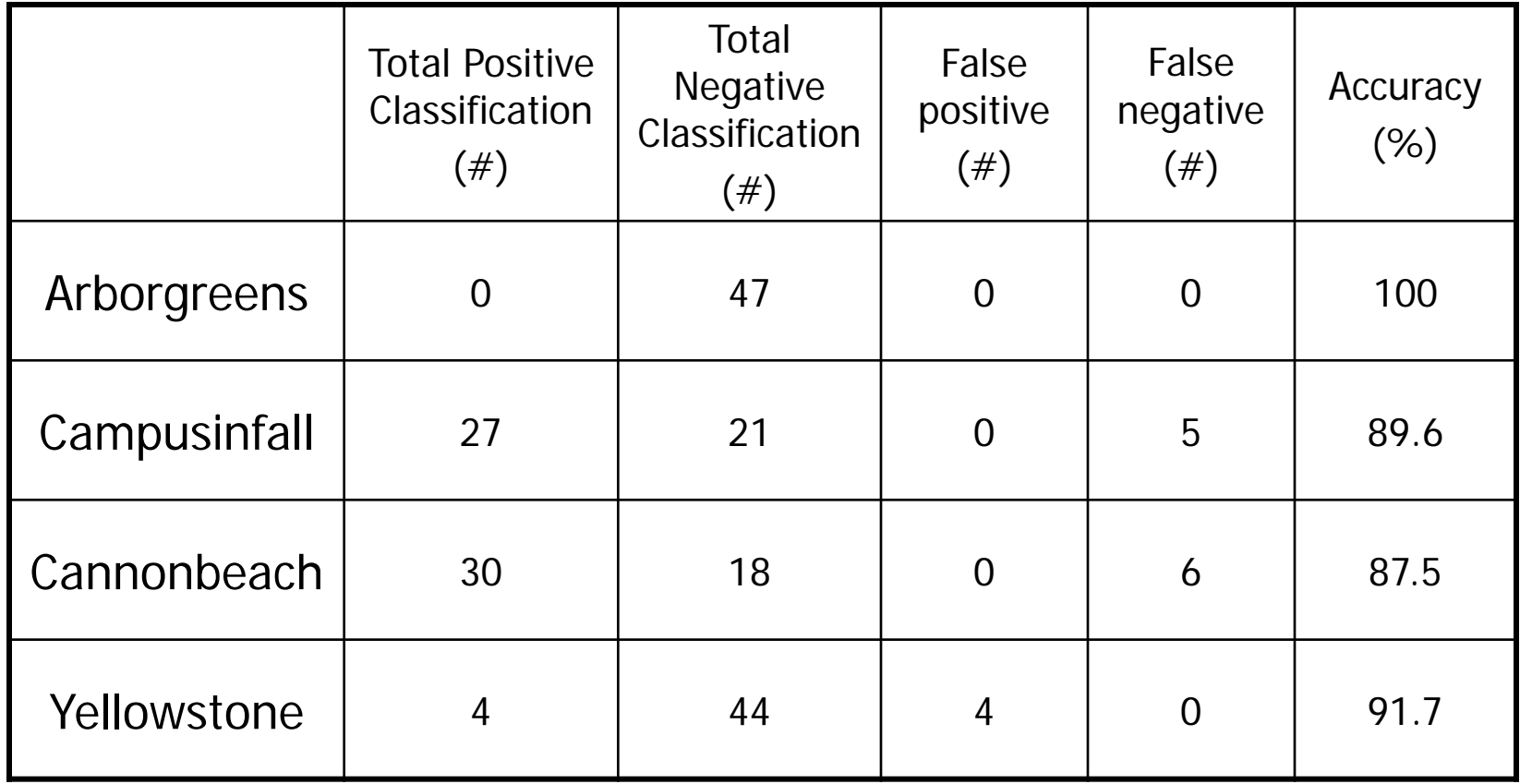

### Experimental Evaluation (CBIR) False positives from Yellowstone

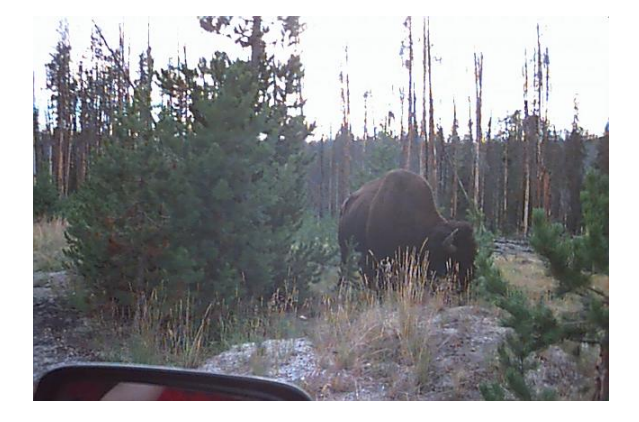

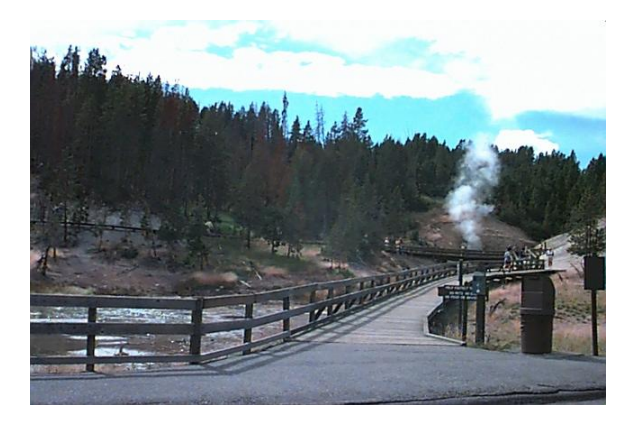

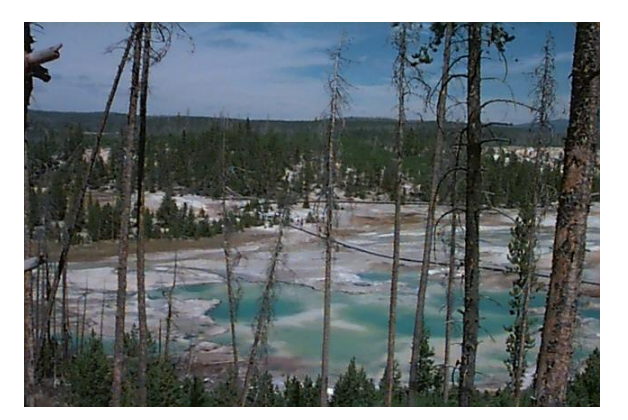

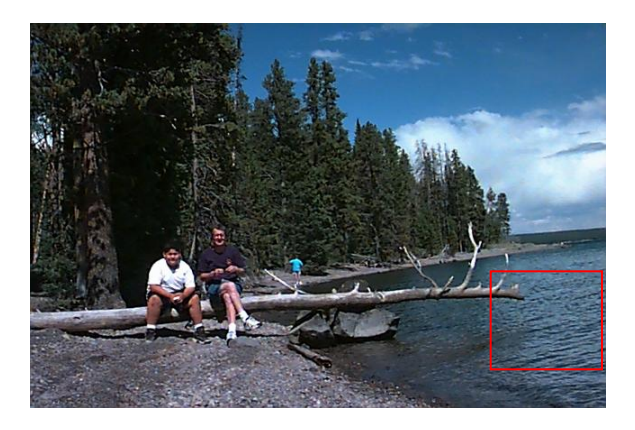